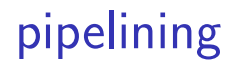

#### **last time**

Y86-64 single-cycle design 'stages'

textbook convention of  $E$  port for  $ALU + M$  port for memory

usually values being computed not in use

ALU used for  $OPq + (non-PC)$  address computations

special cases:

reading/writing %rsp for stack instructions using old  $\frac{6}{10}$  versus new  $\frac{6}{10}$  for memory access writing value of  $PC +$  increment for CALL read/write enable on data memory

textbook trick: rrmovq+irmovq compute value+0 in ALU general idea: add/set MUXes for each instruction's needs

# **quiz Q2**

setup: popq is now B0 (first byte), [rA]F (second byte) want: B[register] (one byte)

change: register comes from new part of instruction (not  $rA/rB$ ) we only write to this register

# **quiz Q3**

reading machine code:

done when PC (address to read from) is available

#### reading from the register file

done when register index is available register index not available until machine code is

#### writing memory

done when rising edge of clock happens address  $+$  value are setup earlier, but not acted on yet

#### writing registers

done when rising edge of clock happens register index  $+$  value are setup earlier, but not acted on yet

# **quiz Q4**

immovq: immediate (constant) to memory move

data memory inputs:

address mem\_addr: where to write or read from value mem\_input: what to write (if writing) (also mem\_readbit/mem\_writebit)

constant is in the machine code

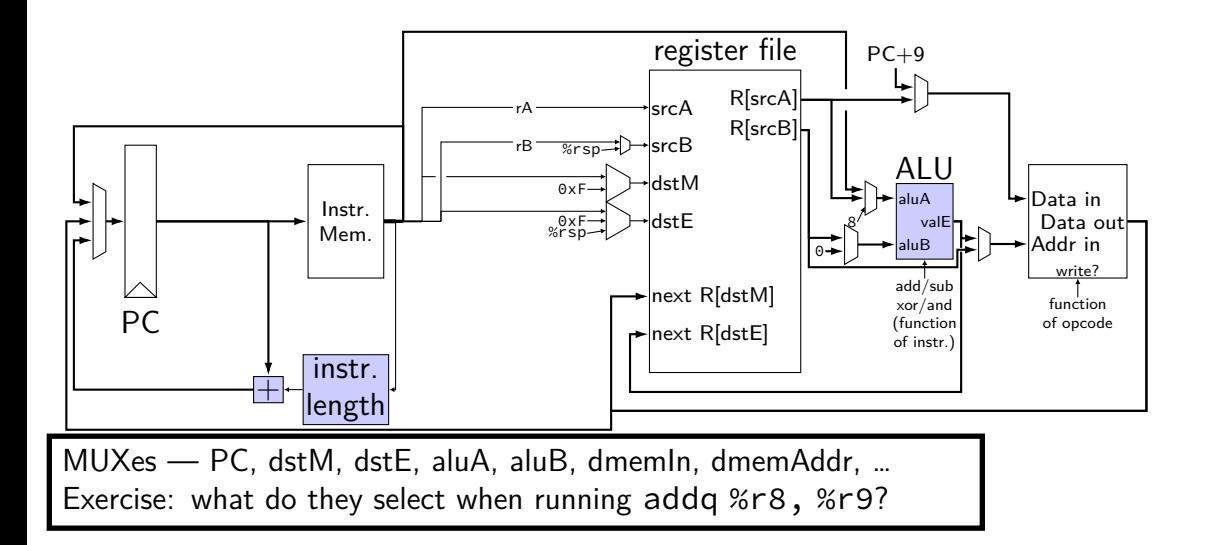

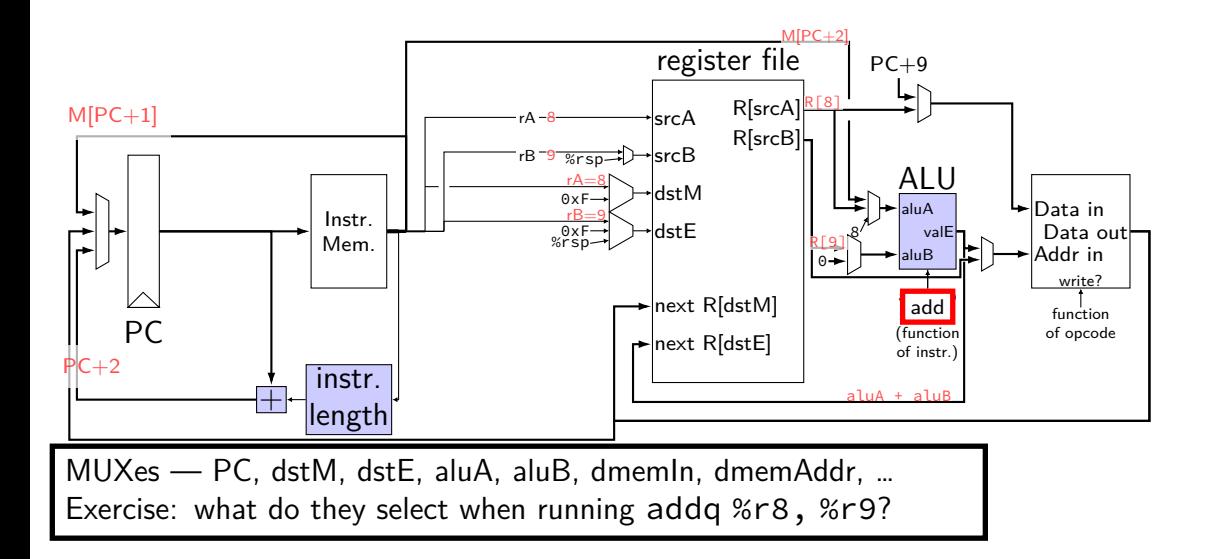

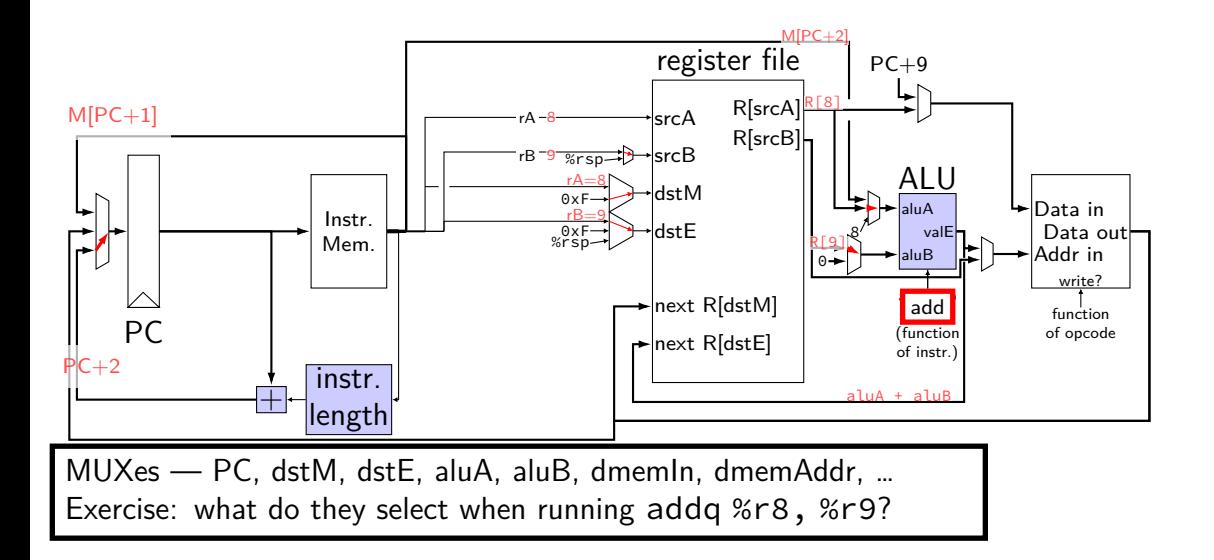

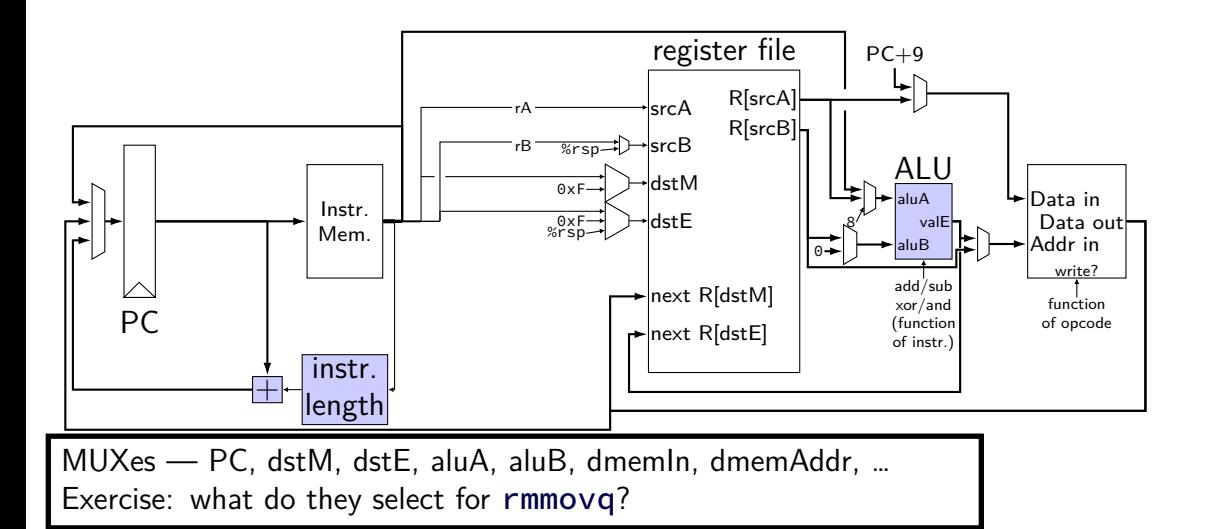

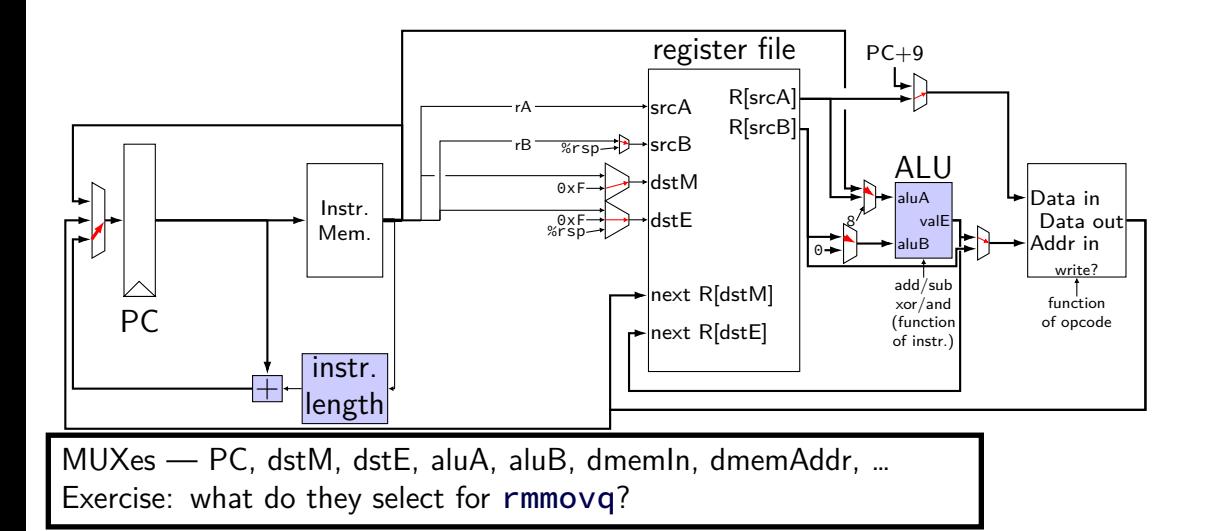

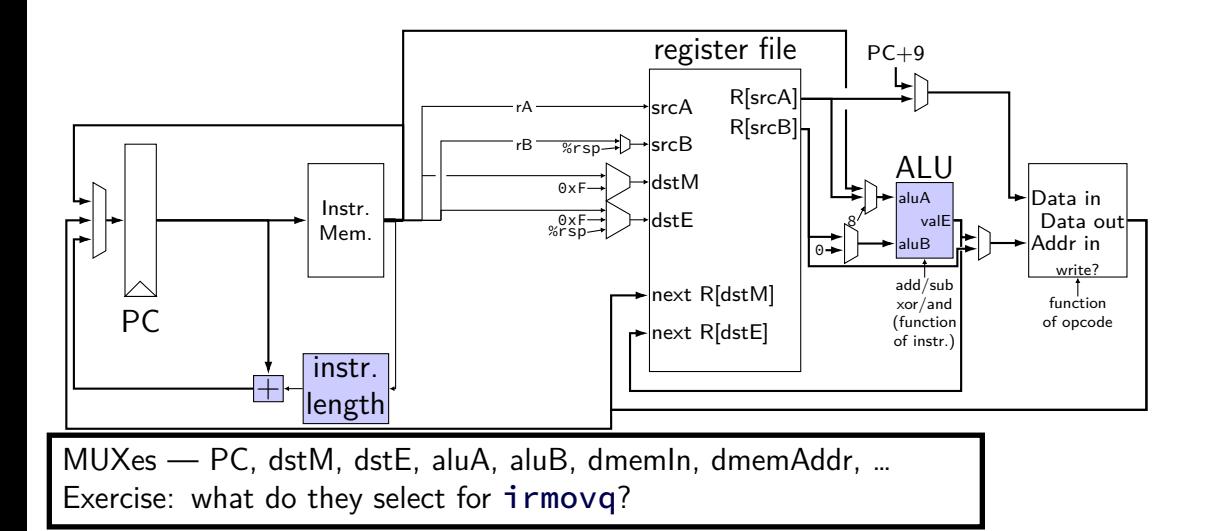

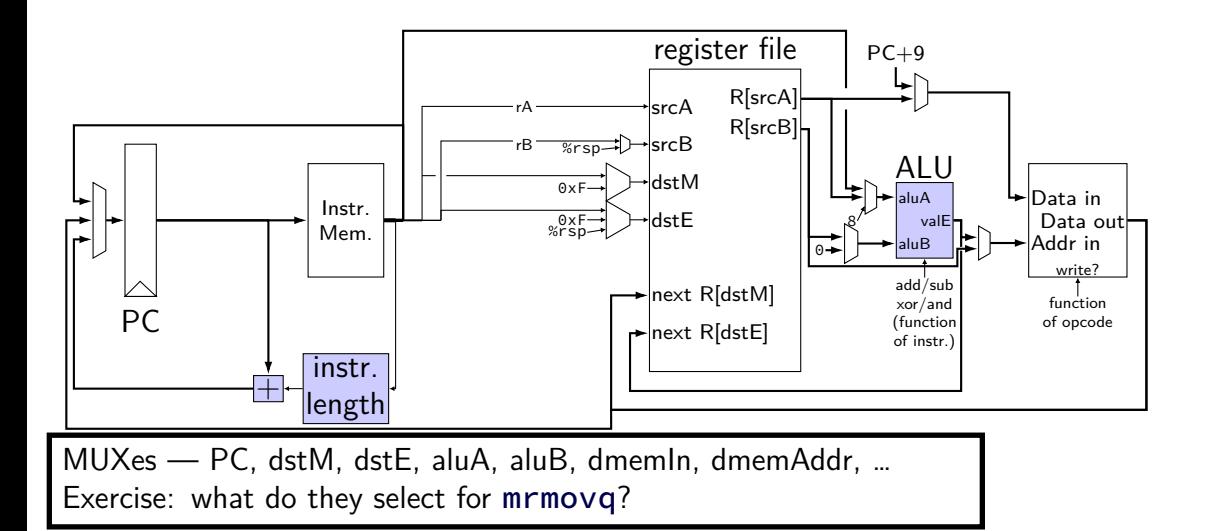

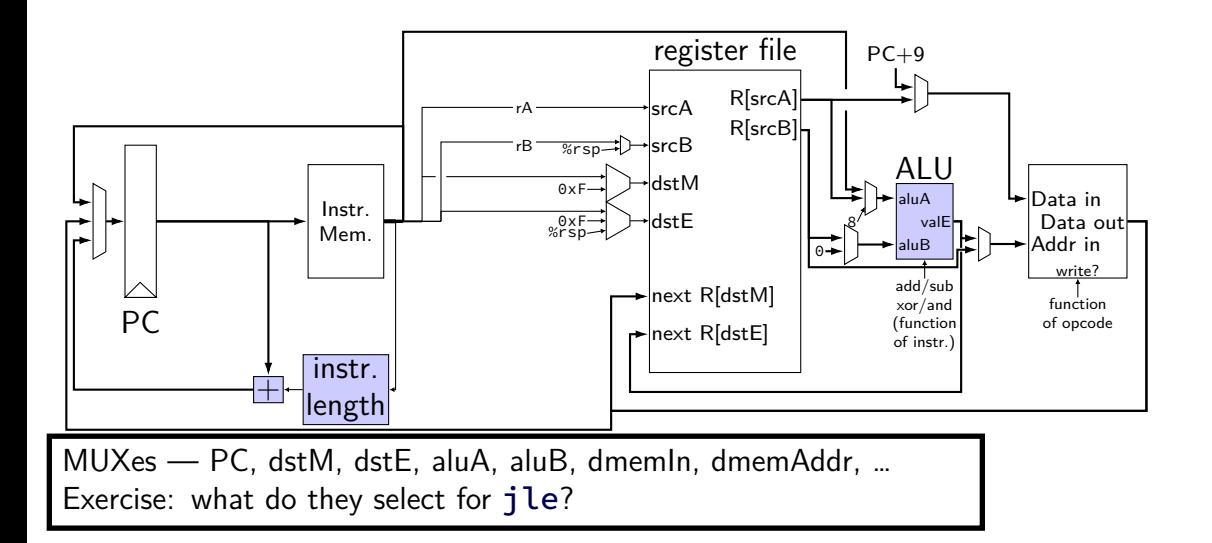

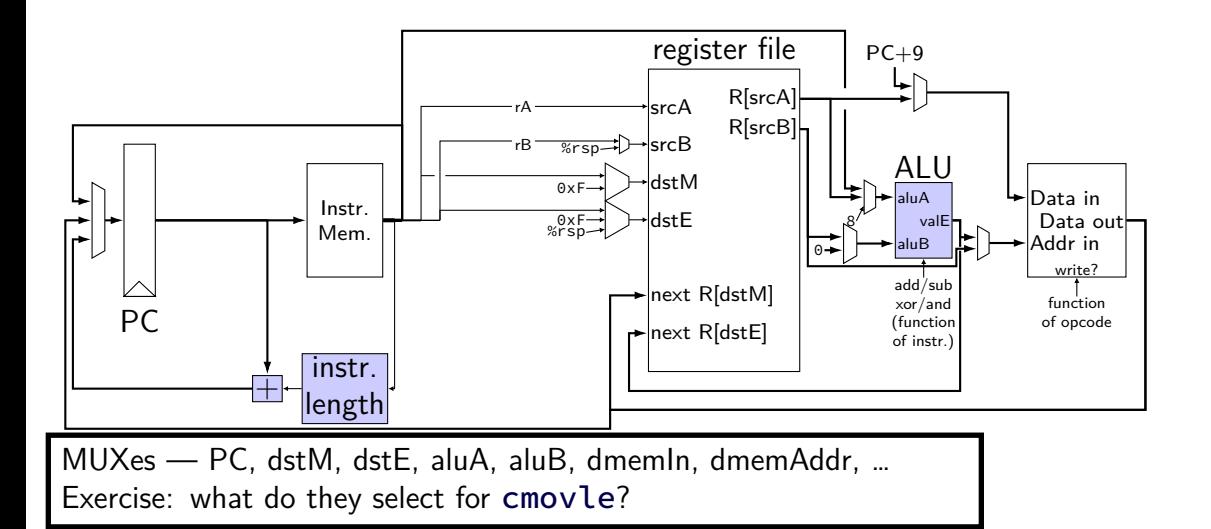

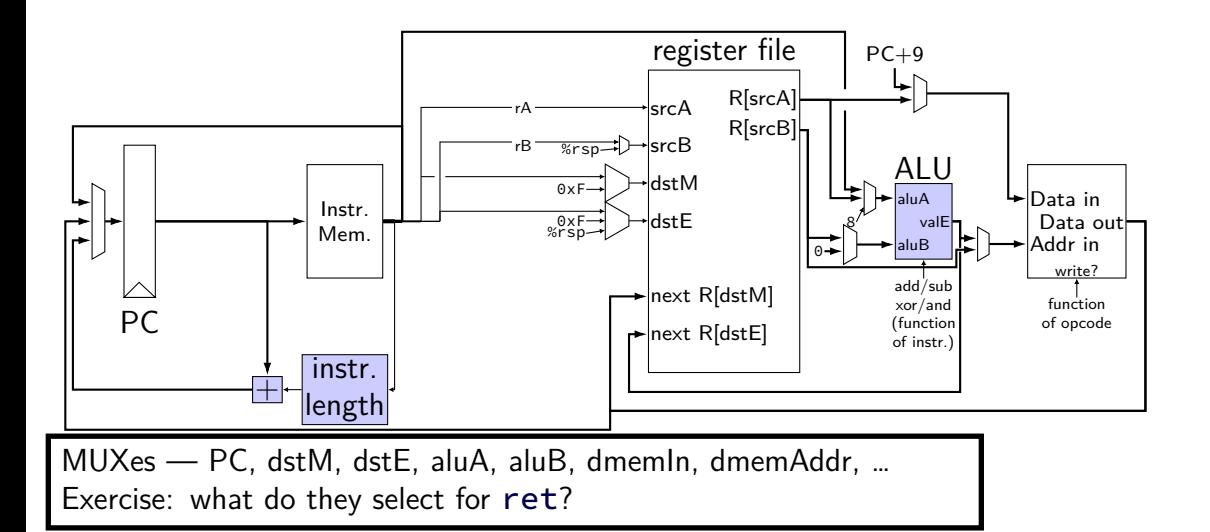

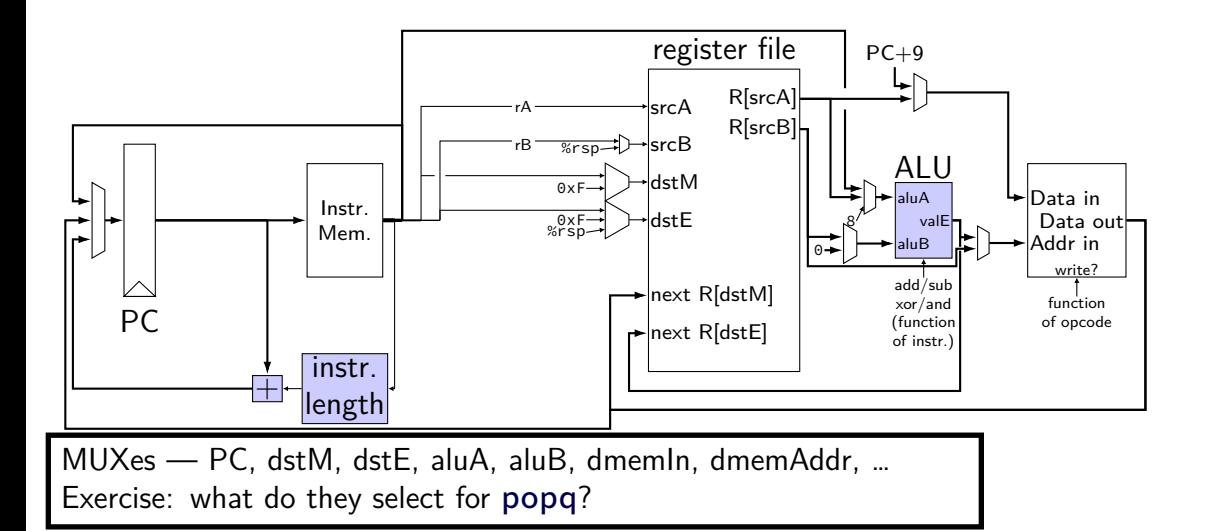

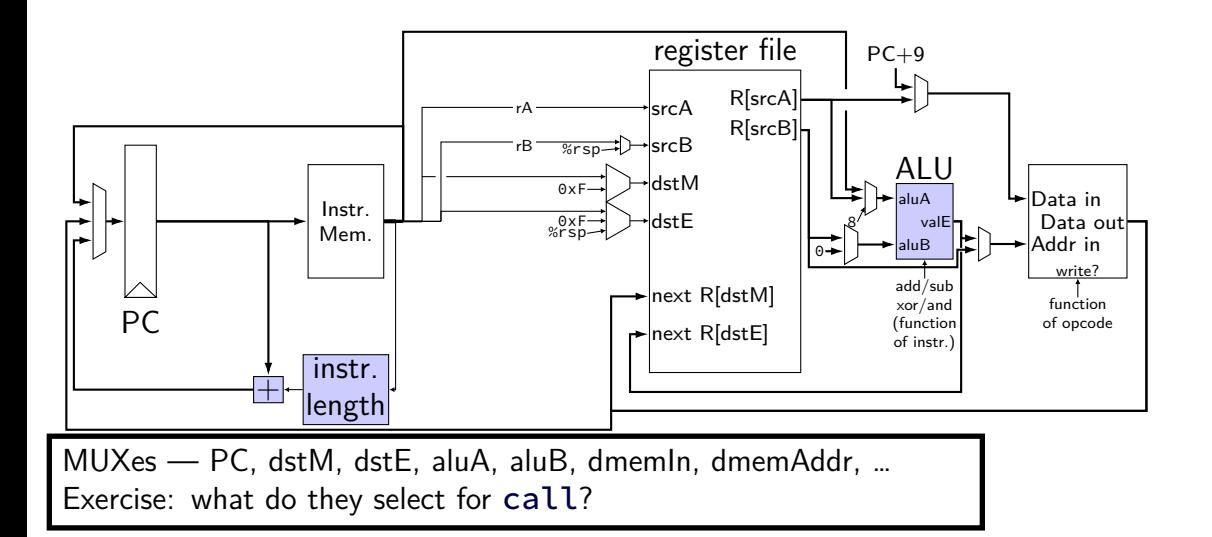

# **Human pipeline: laundry**

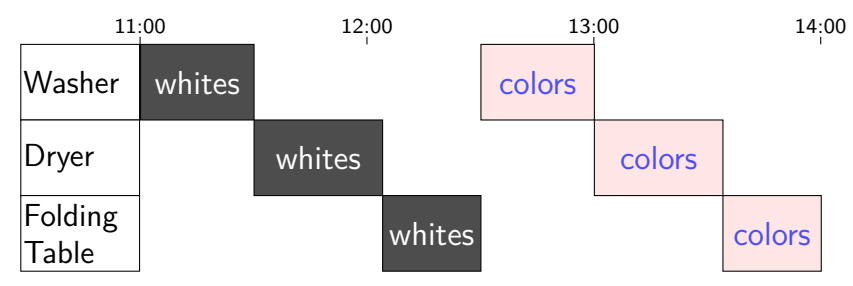

# **Human pipeline: laundry**

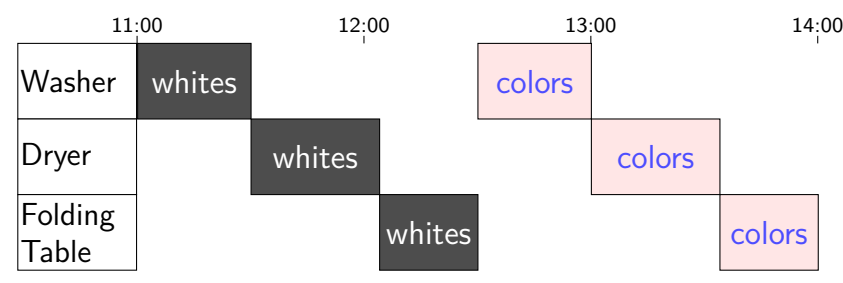

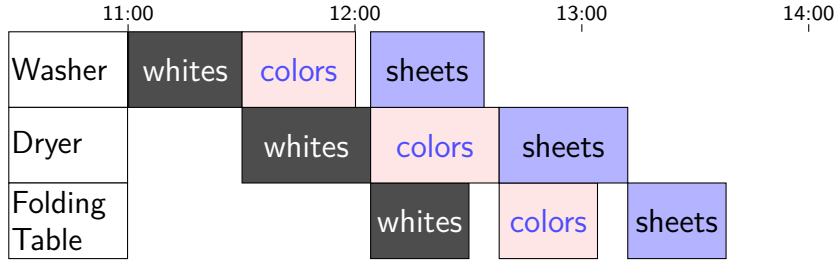

# **Waste (1)**

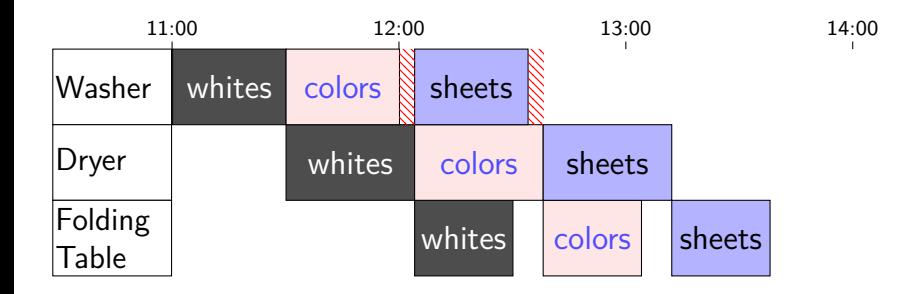

# **Waste (1)**

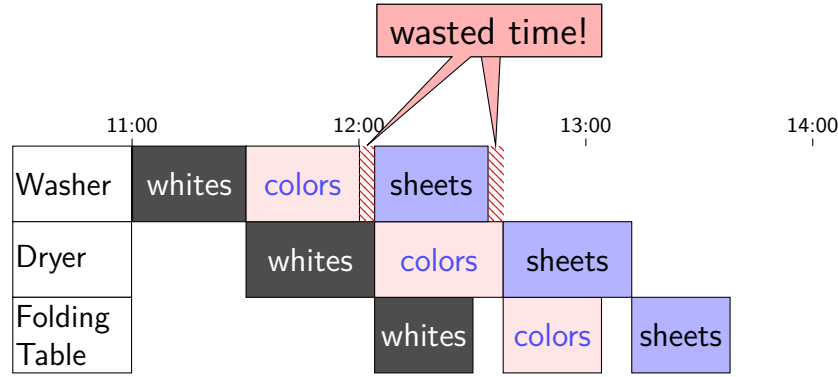

# **Waste (2)**

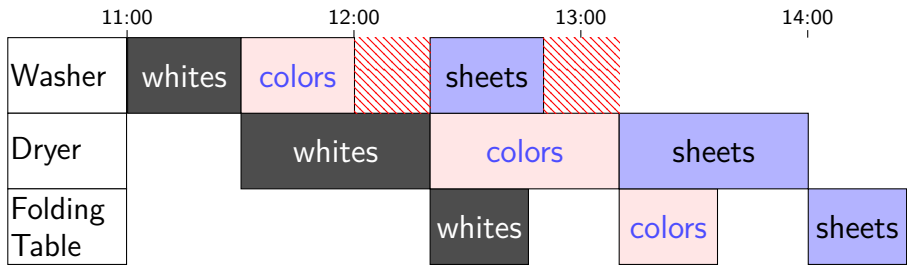

# **Latency — Time for One**

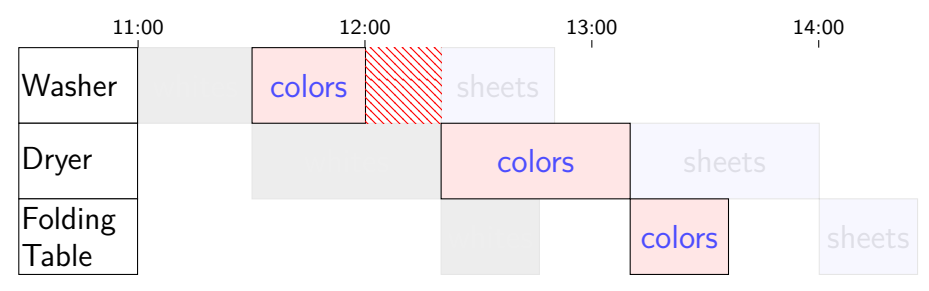

# **Latency — Time for One**

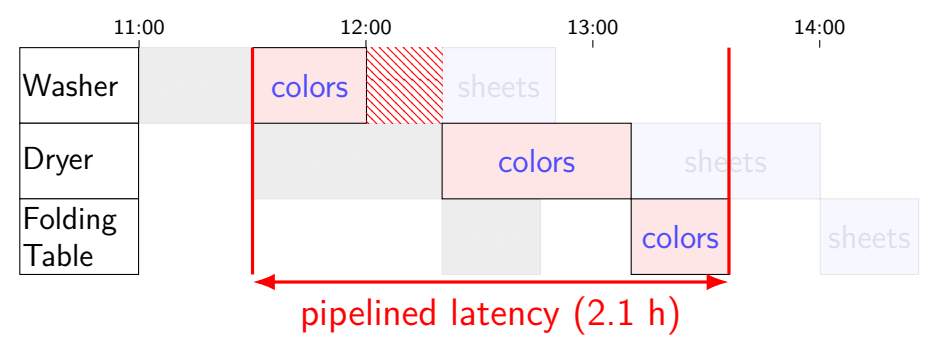

# **Latency — Time for One**

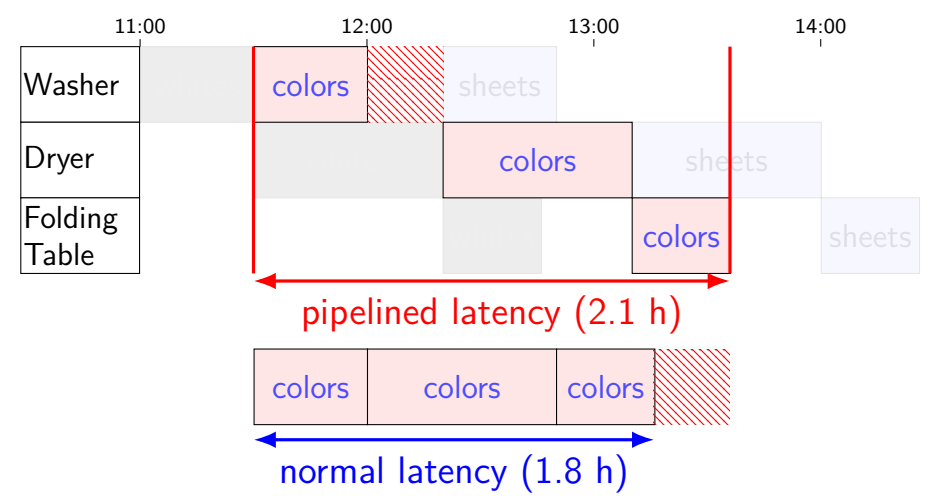

# **Throughput — Rate of Many**

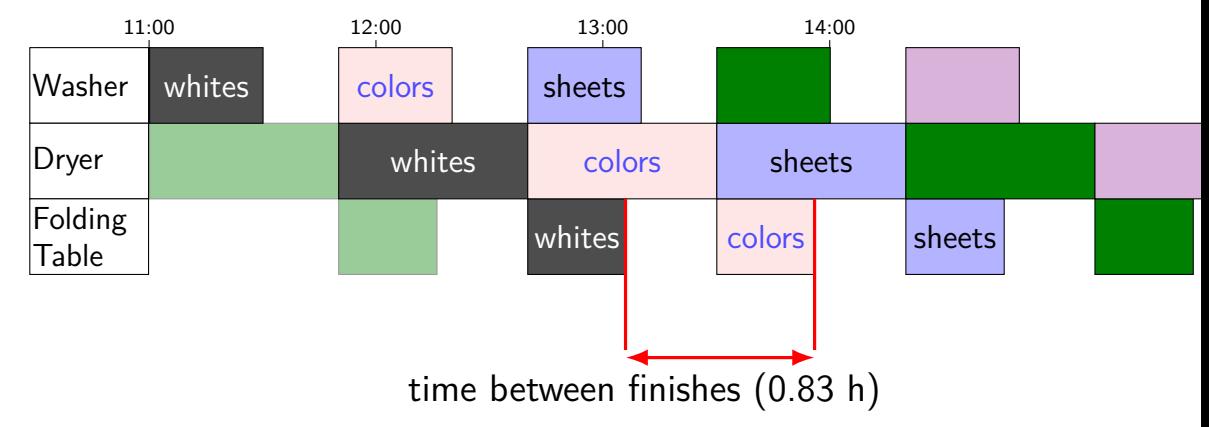

# **Throughput — Rate of Many**

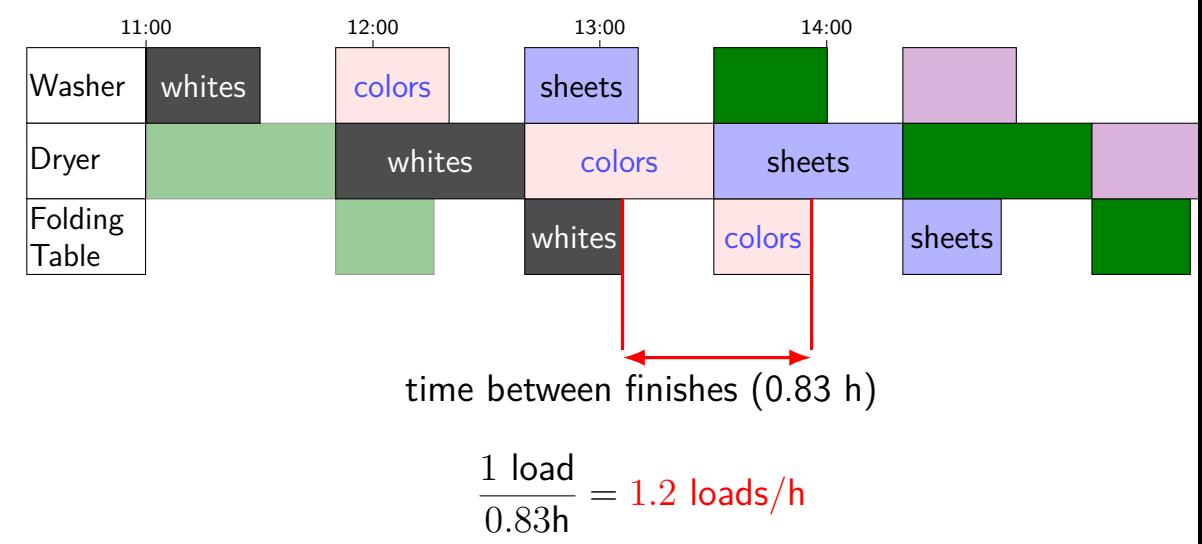

# **Throughput — Rate of Many**

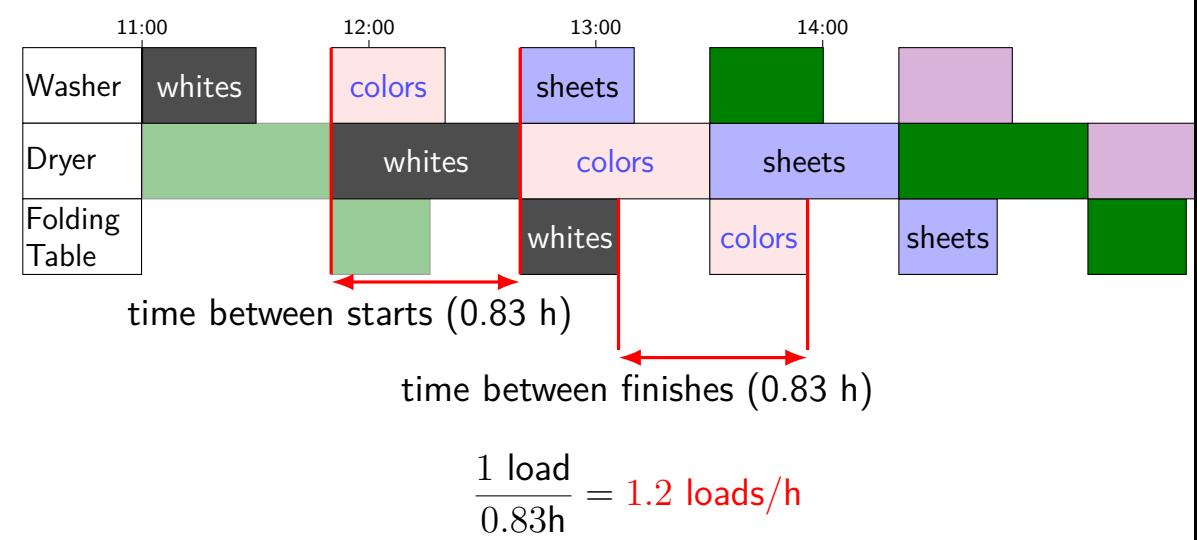

# **times three circuit**

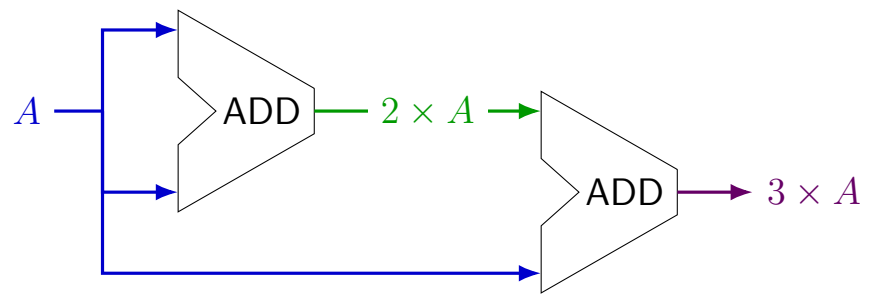

#### **times three circuit**

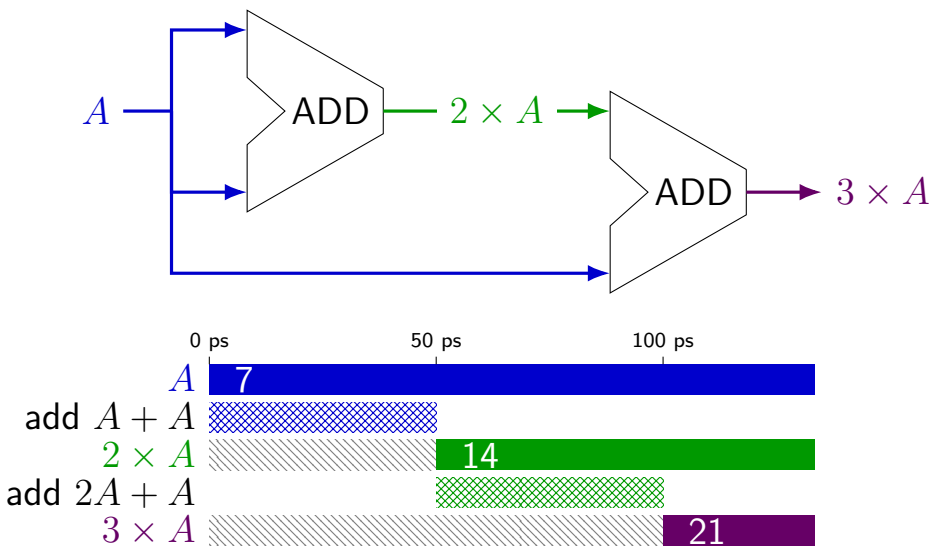

#### **times three circuit**

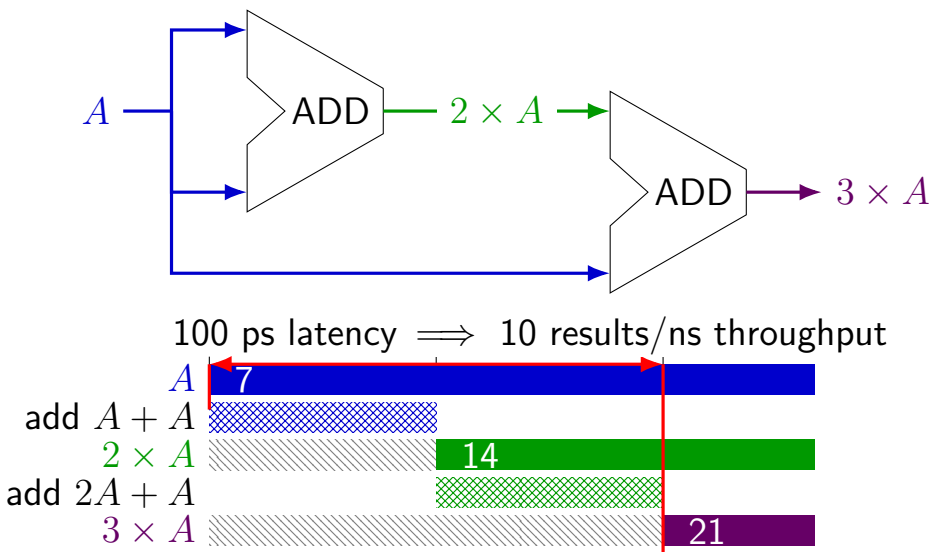

#### **times three and repeat**

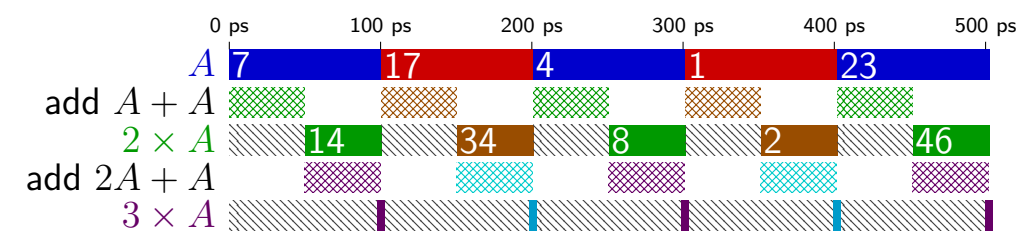

# **times three and repeat**

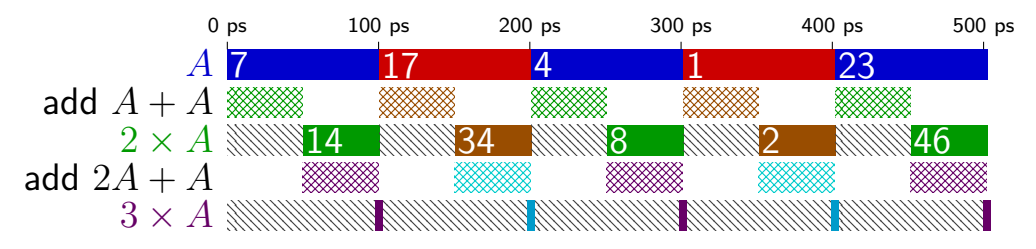

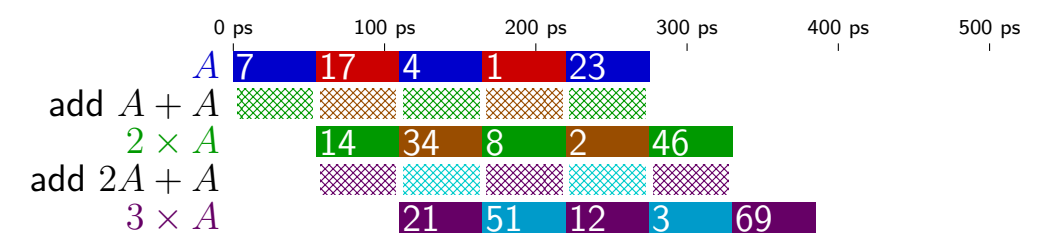

# **pipelined times three**

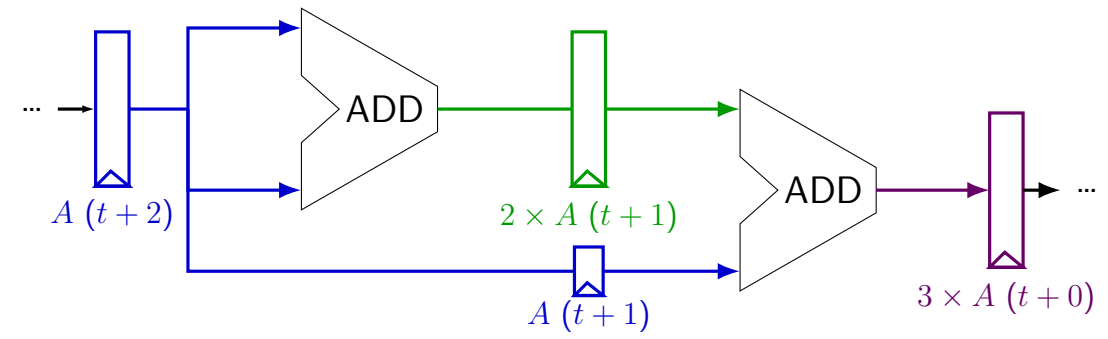

# **pipelined times three**

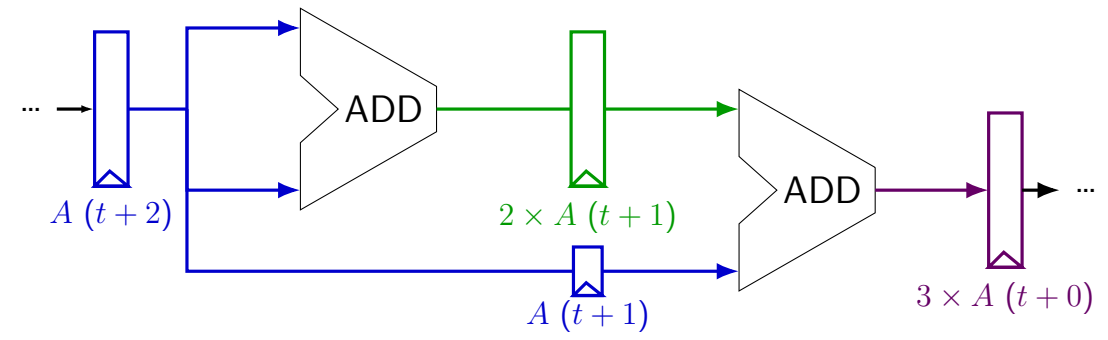

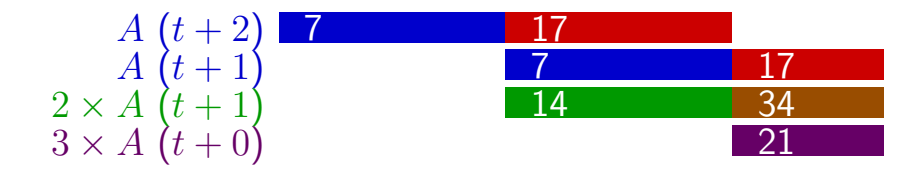

# **register tolerances**

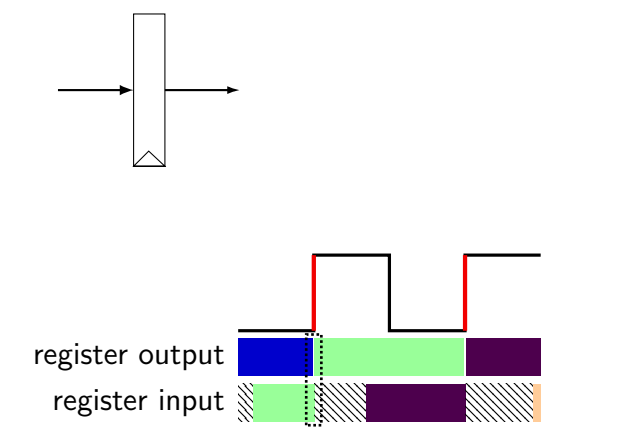
#### **register tolerances**

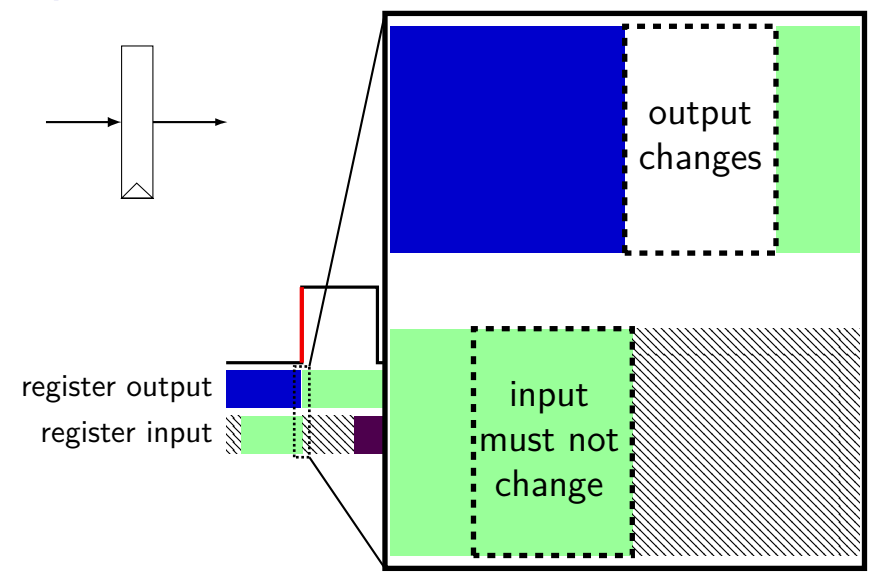

#### **register tolerances**

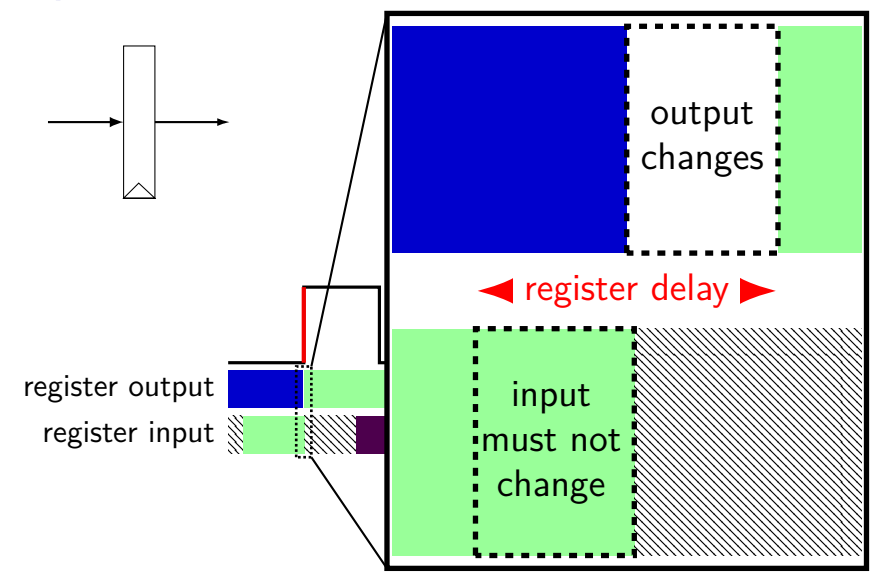

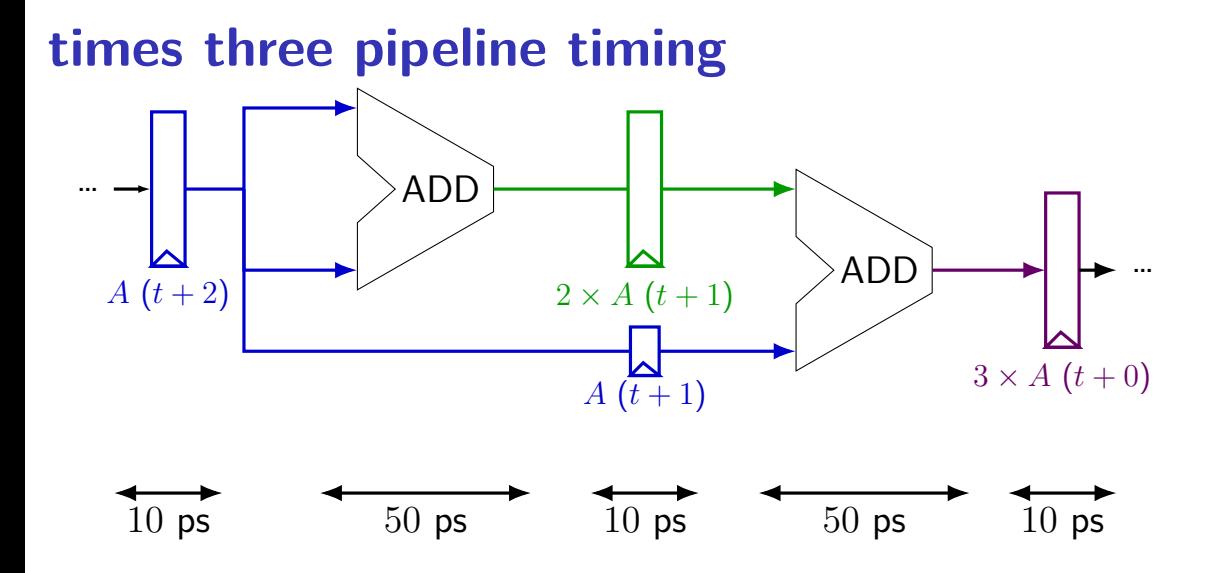

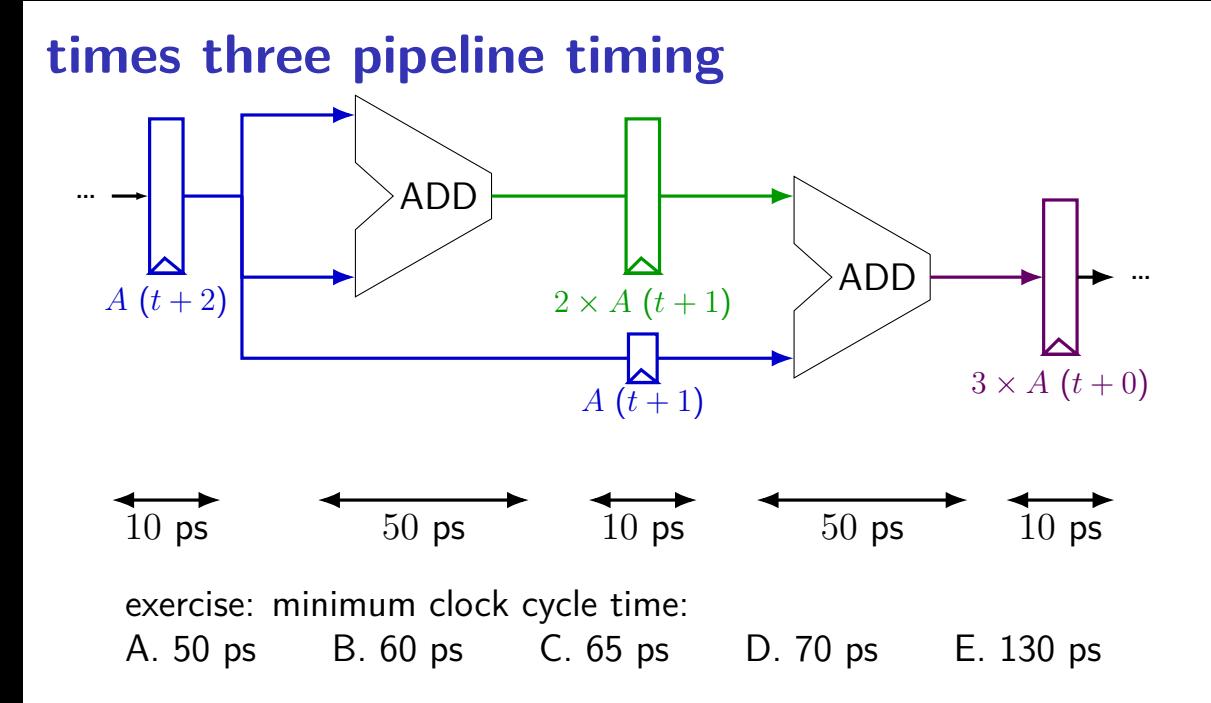

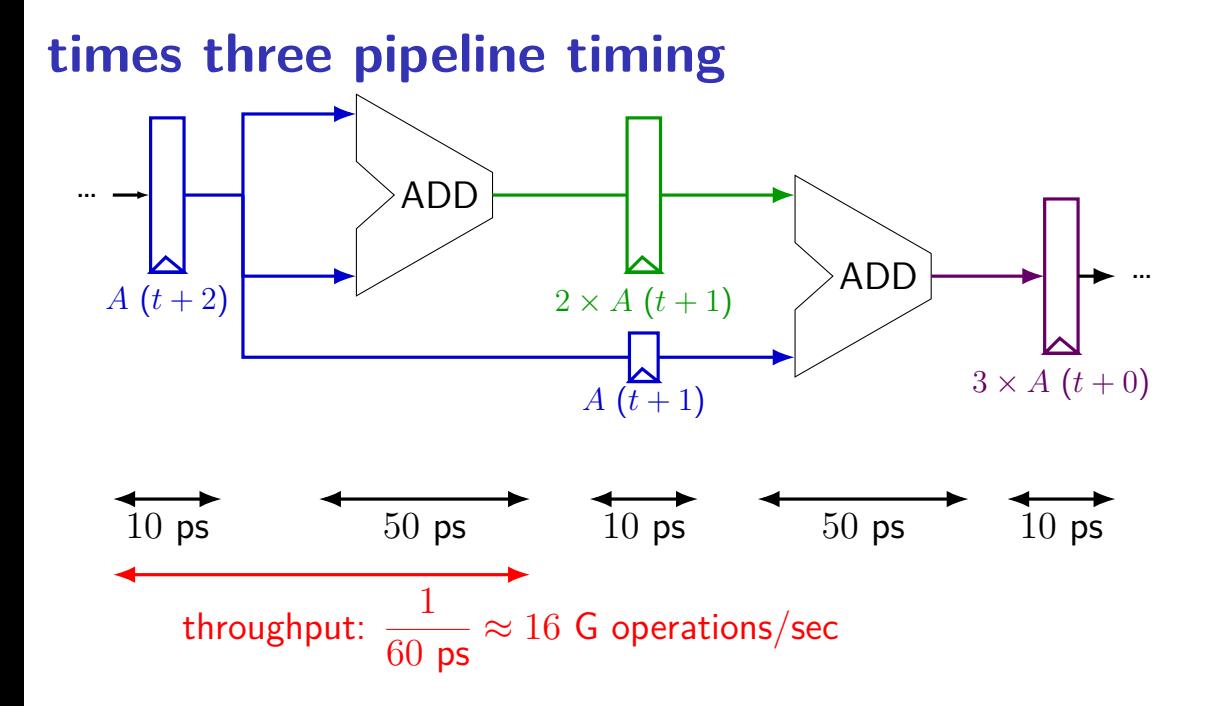

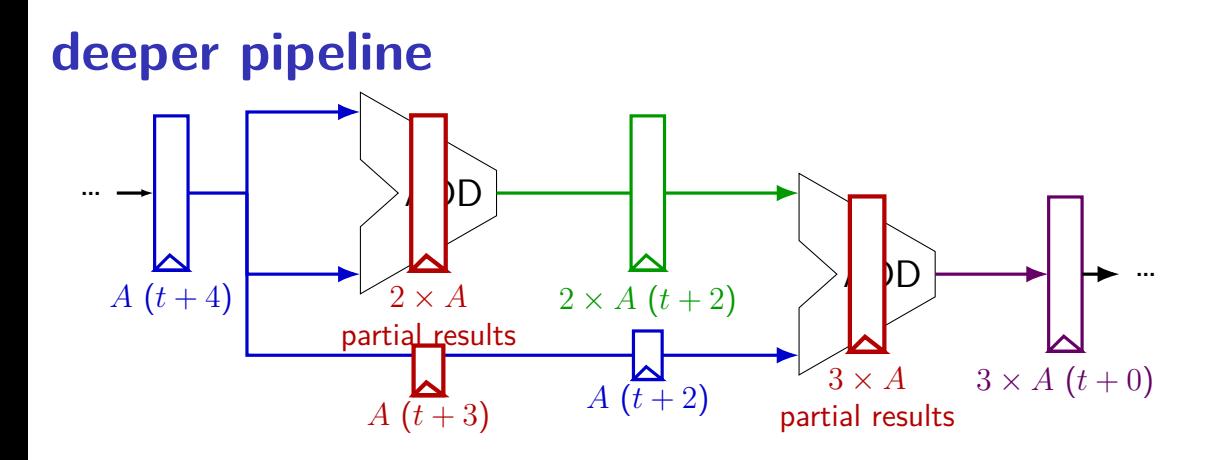

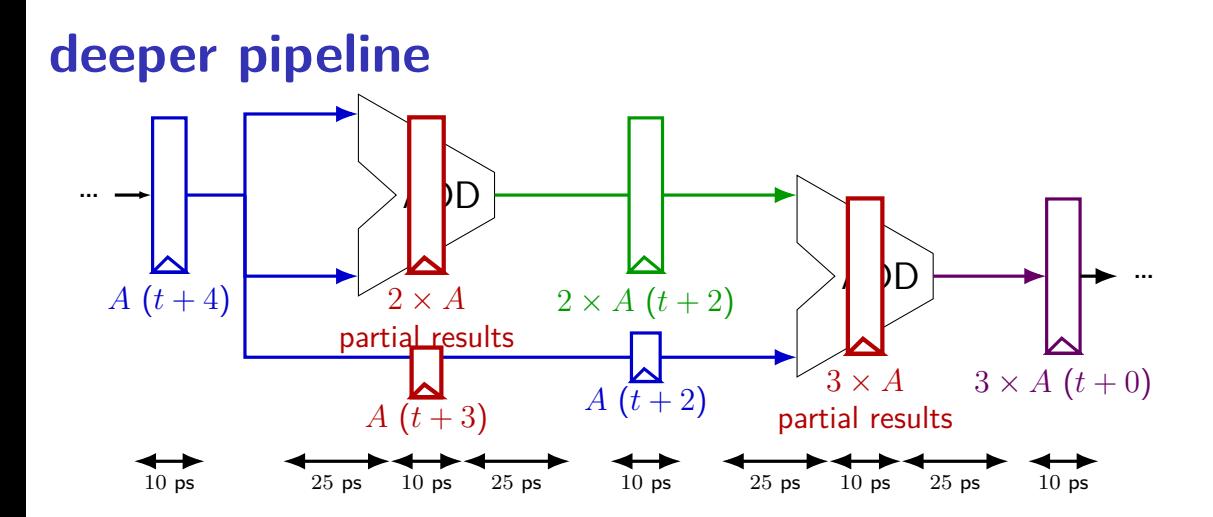

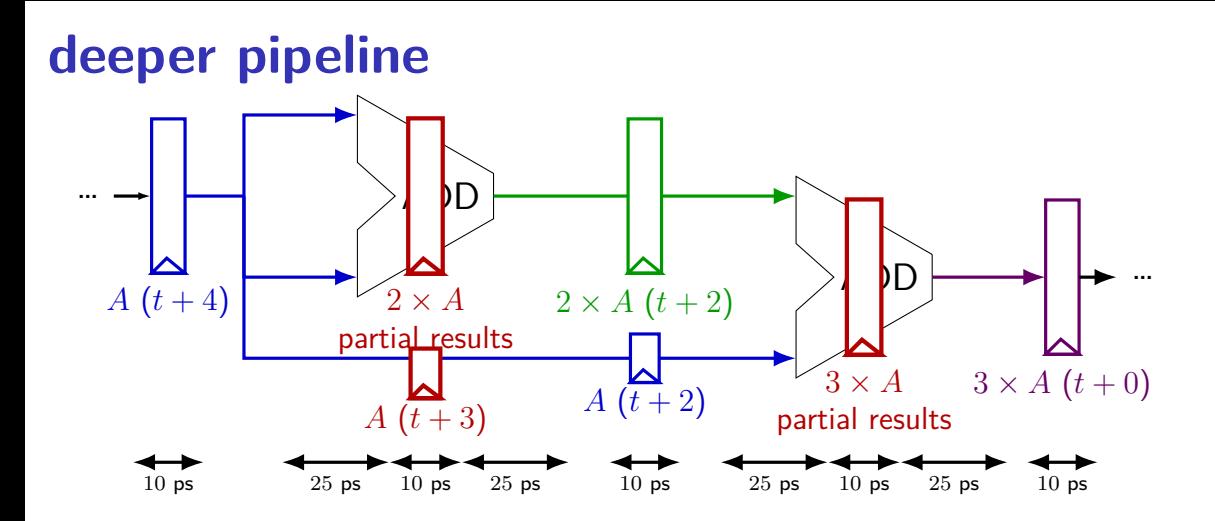

Problem: How much faster can we get?

Problem: Can we even do this?

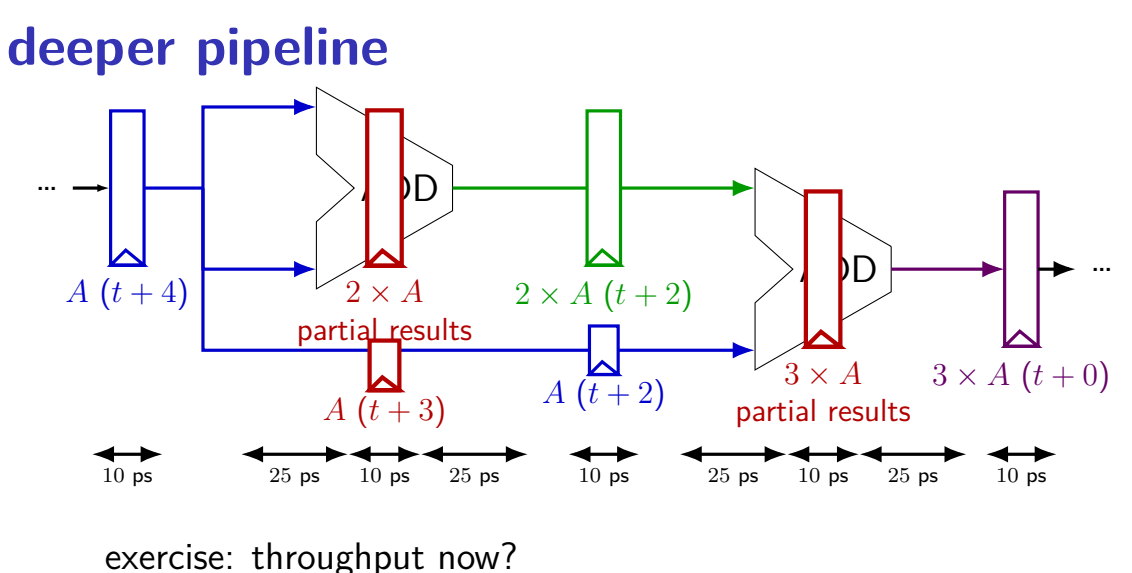

A.  $1/(25 \text{ ps})$  B.  $1/(30 \text{ ps})$ C.  $1/(35 \text{ ps})$  D. something else

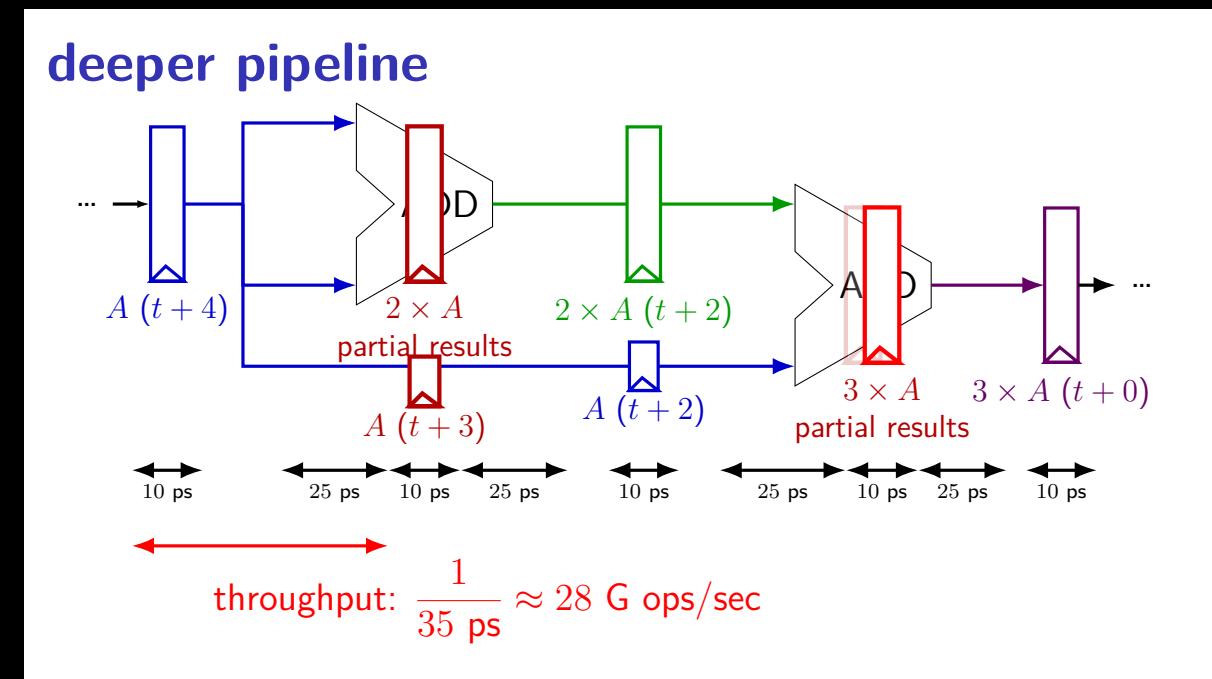

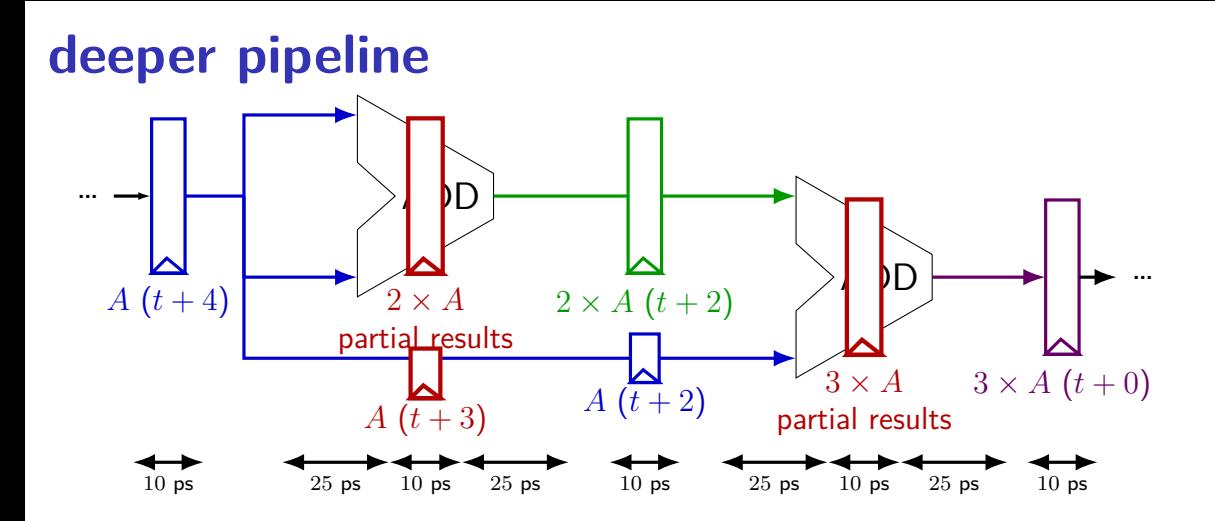

Problem: How much faster can we get?

Problem: Can we even do this?

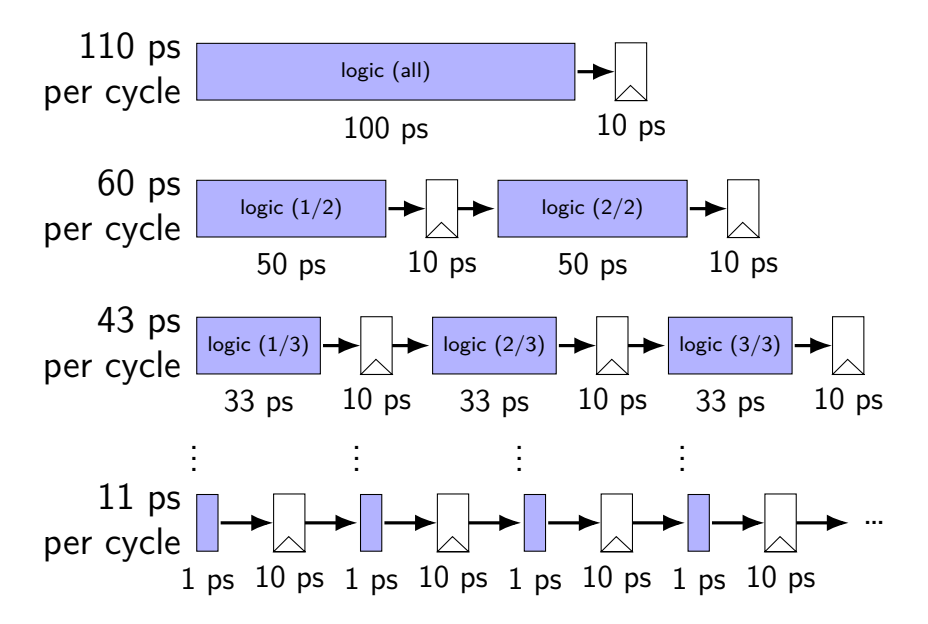

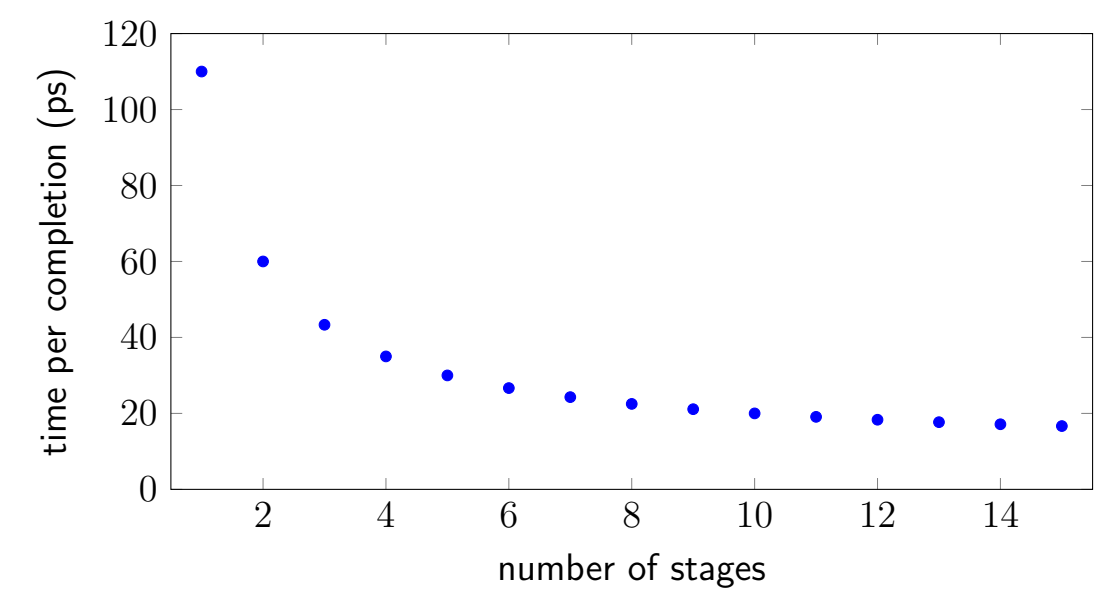

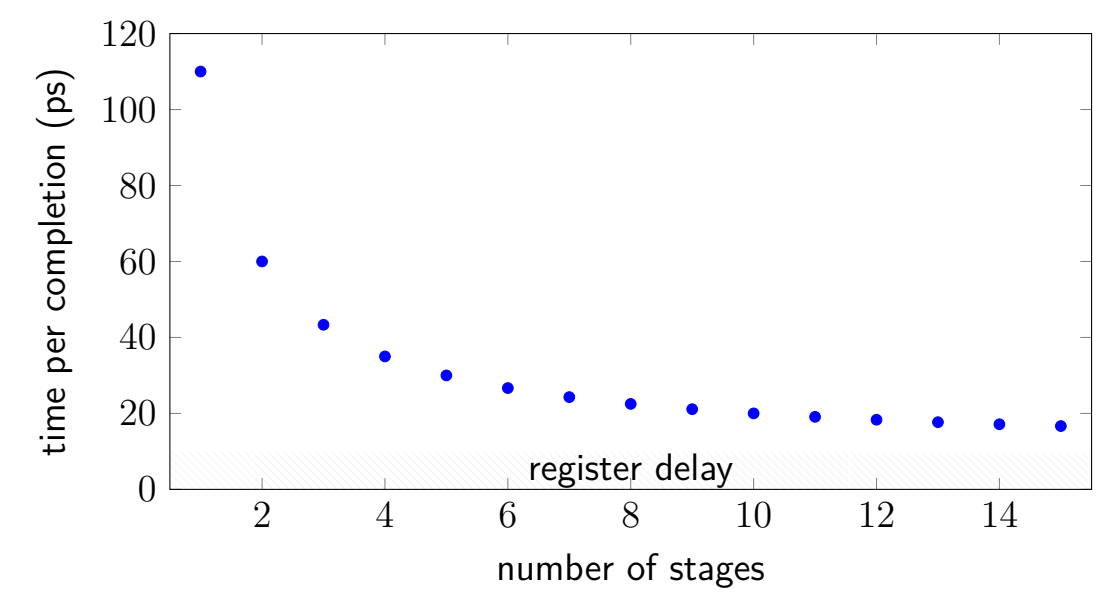

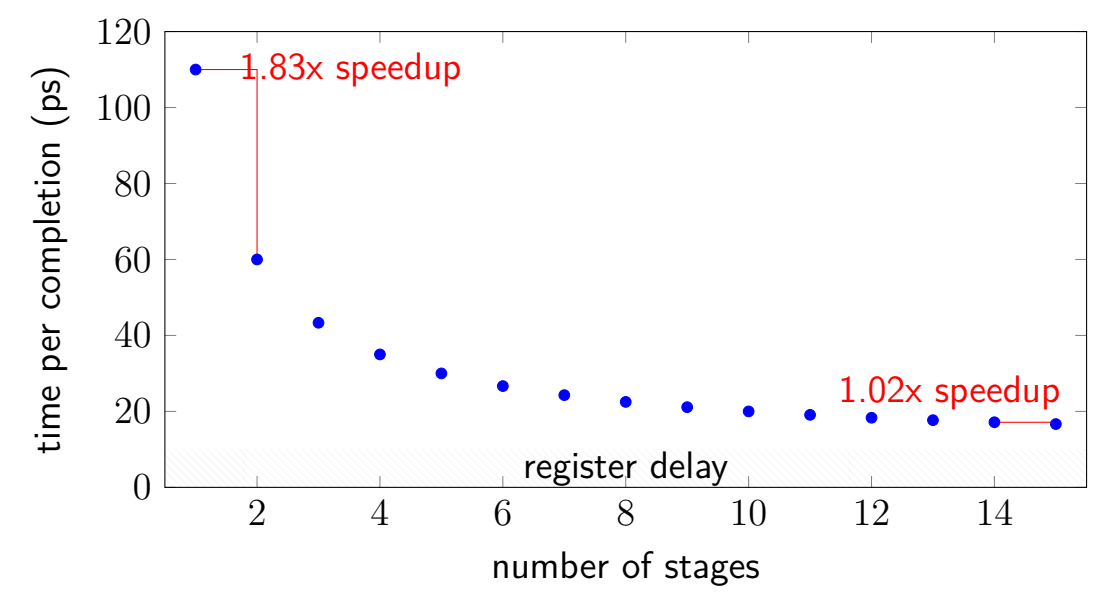

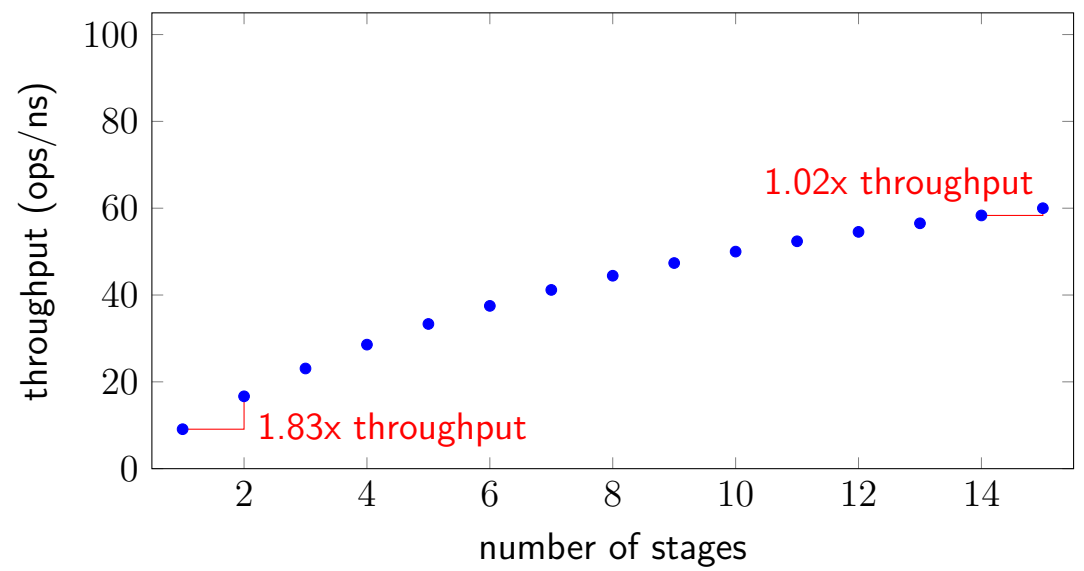

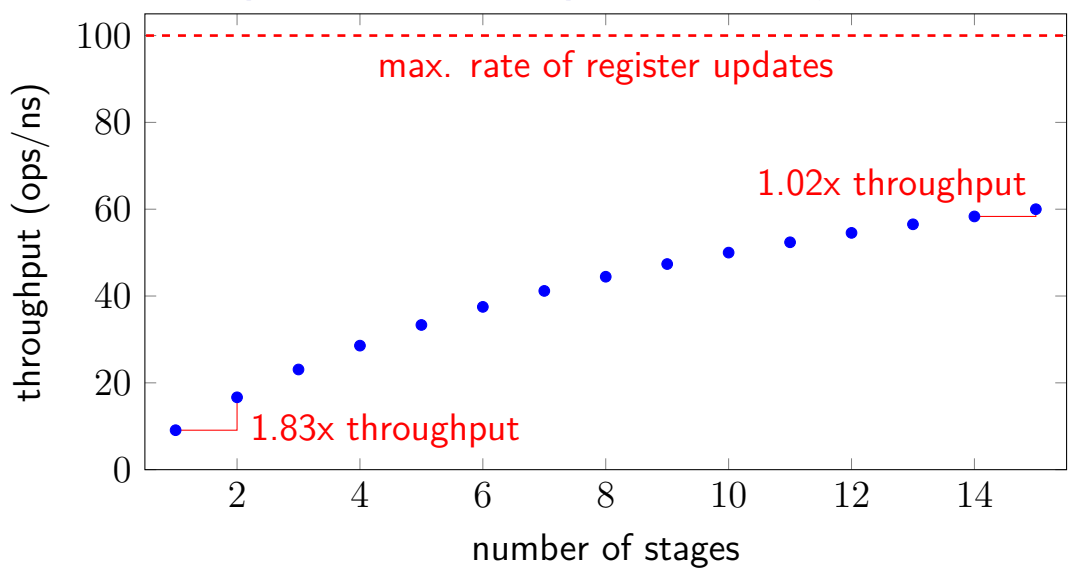

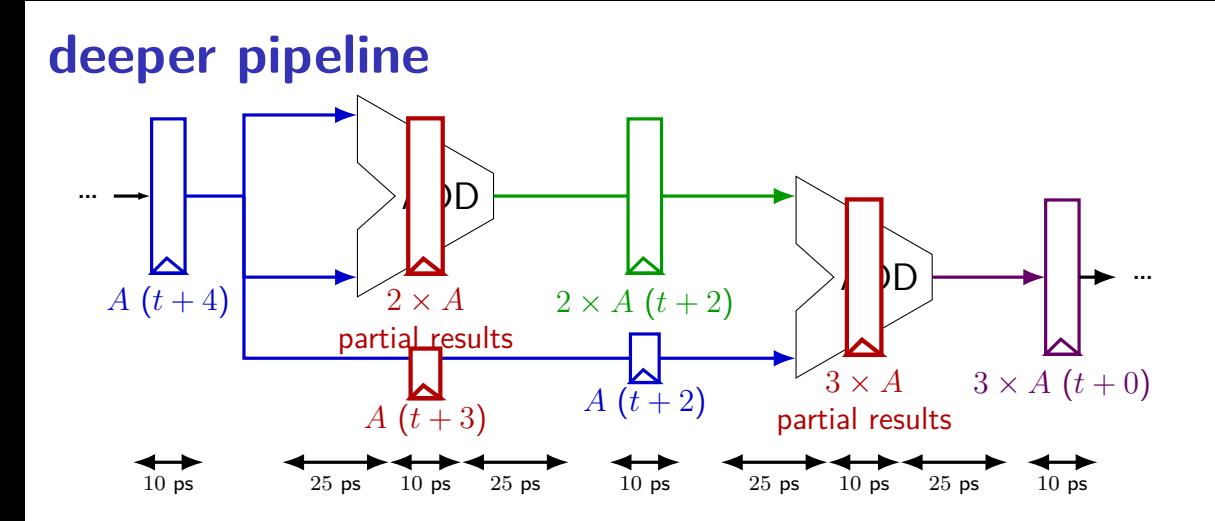

Problem: How much faster can we get?

Problem: Can we even do this?

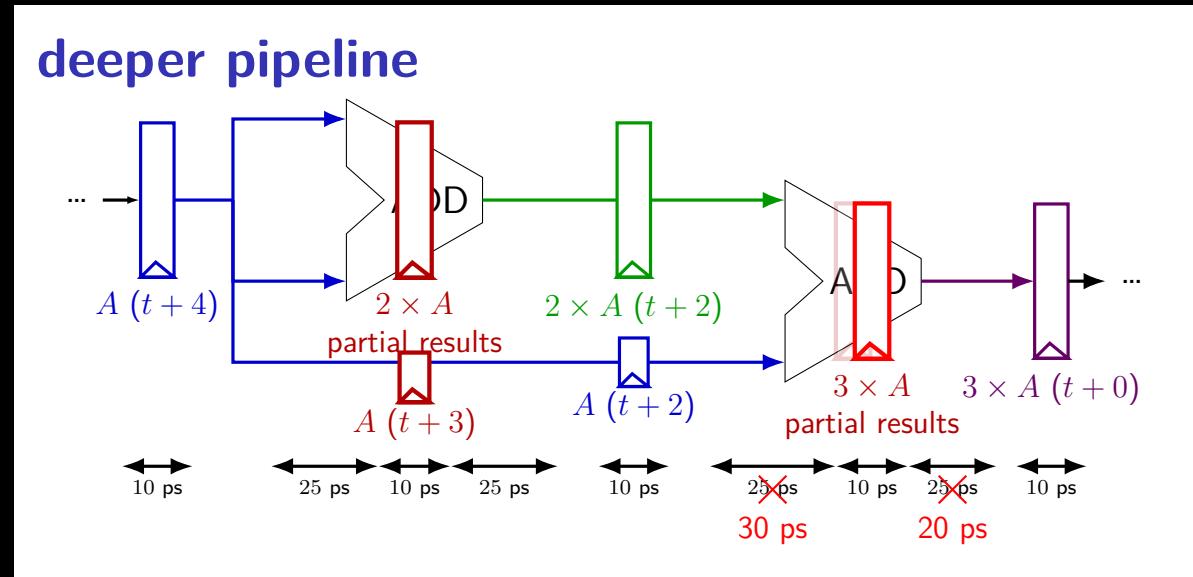

exercise: throughput now? (didn't split second add evenly)

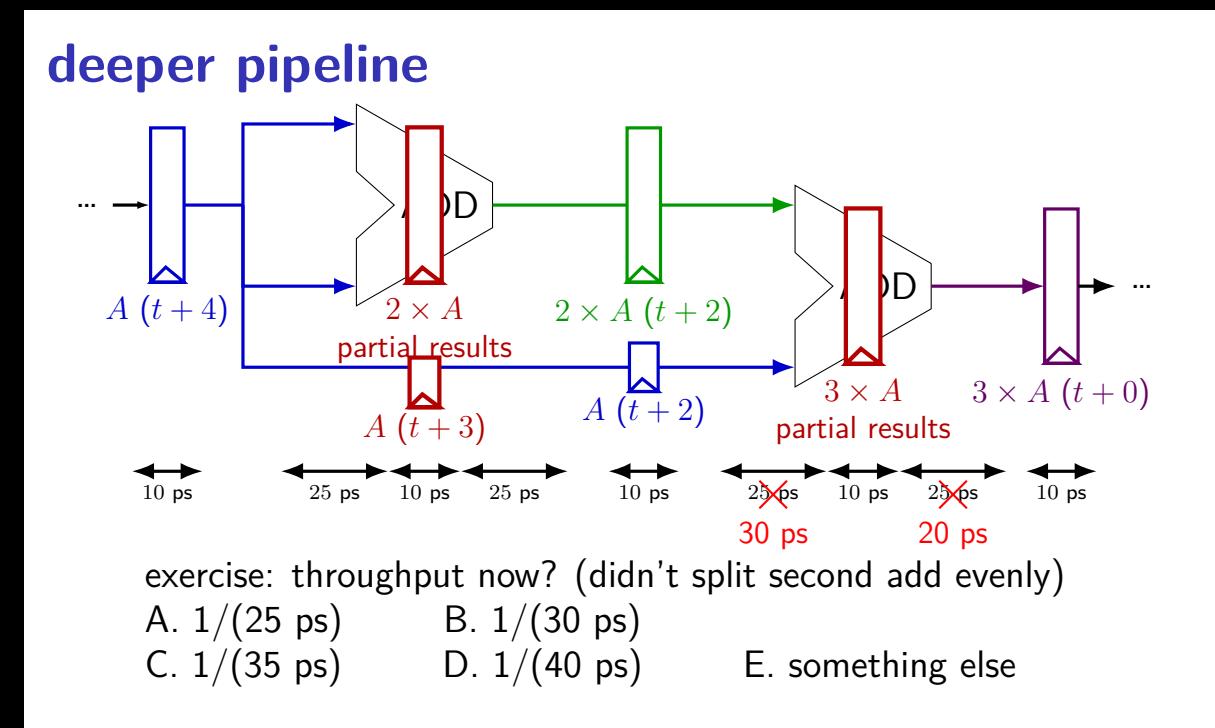

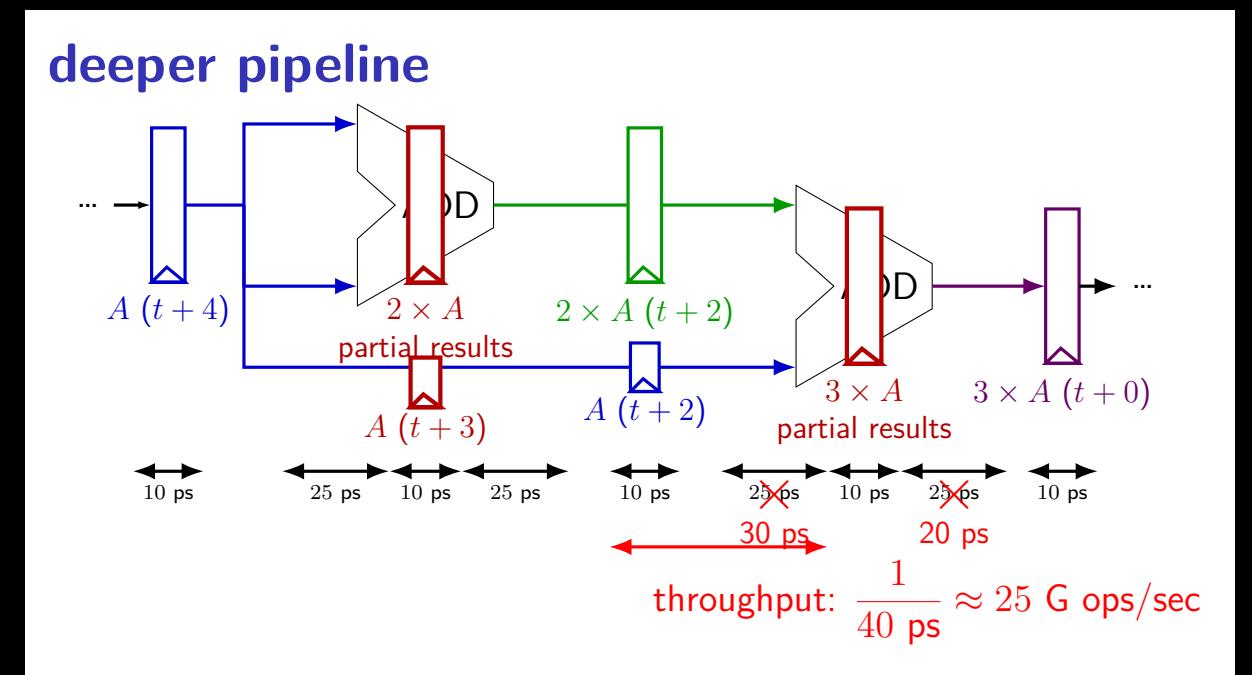

## **diminishing returns: uneven split**

Can we split up some logic (e.g. adder) arbitrarily? Probably not...

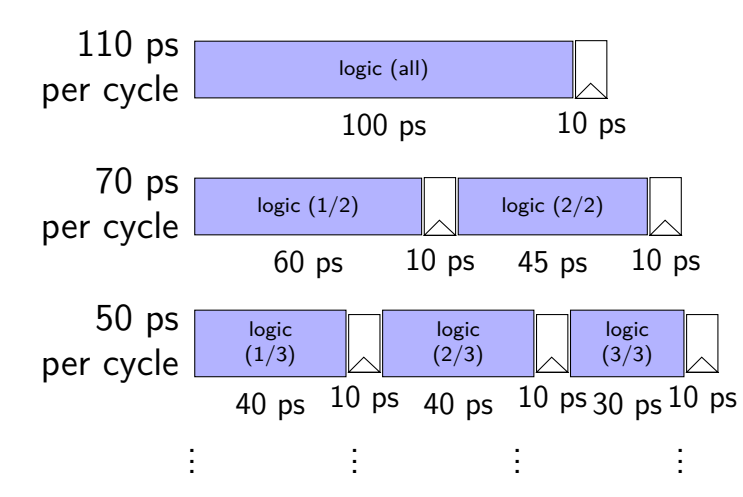

## **diminishing returns: uneven split**

Can we split up some logic (e.g. adder) arbitrarily? Probably not...

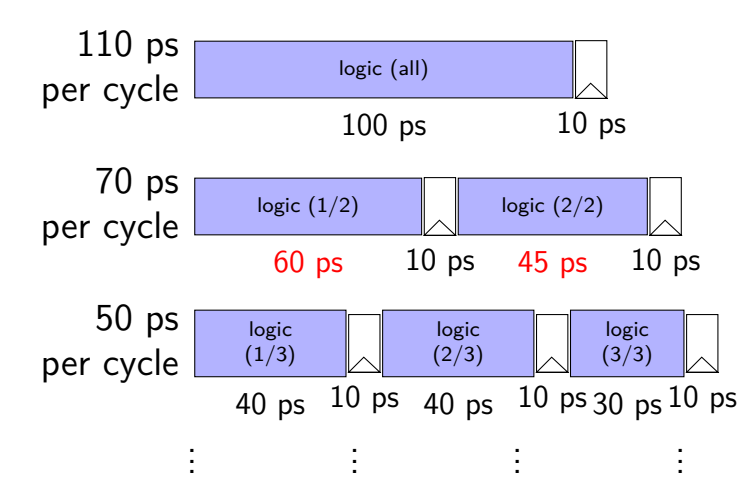

## **diminishing returns: uneven split**

Can we split up some logic (e.g. adder) arbitrarily? Probably not...

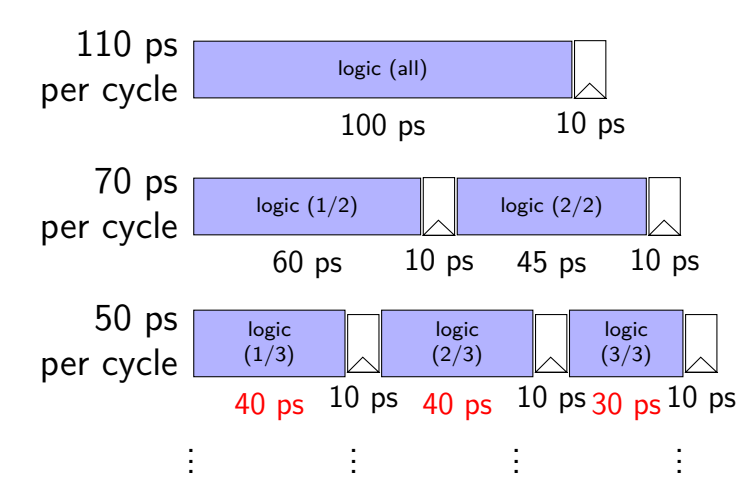

## **textbook SEQ 'stages'**

#### conceptual order only

Fetch: read instruction memory

Decode: read register file

Execute: arithmetic (ALU)

Memory: read/write data memory

Writeback: write register file

PC Update: write PC register

## **textbook SEQ 'stages'**

conceptual order only

Fetch: read instruction memory

Decode: read register file

Execute: arithmetic (ALU)

Memory: read/write data memory

Writeback: write register file

PC Update: write PC register

writes happen at end of cycle

## **textbook SEQ 'stages'**

conceptual order only

Fetch: read instruction memory

Decode: read register file

Execute: arithmetic (ALU)

Memory: read/write data memory

Writeback: write register file

PC Update: write PC register

reads — "magic" like combinatorial logic as values available

## **textbook stages**

conceptual order only pipeline stages

Fetch/PC Update: read instruction memory; compute next PC

Decode: read register file

Execute: arithmetic (ALU)

Memory: read/write data memory

Writeback: write register file

## **textbook stages**

conceptual order only pipeline stages

Fetch/PC Update: read instruction memory; compute next PC

Decode: read register file

```
Execute: arithmetic (ALU)
```
Memory: read/write data memory

5 stages

one instruction in each

compute next to start immediatelly

Writeback: write register file

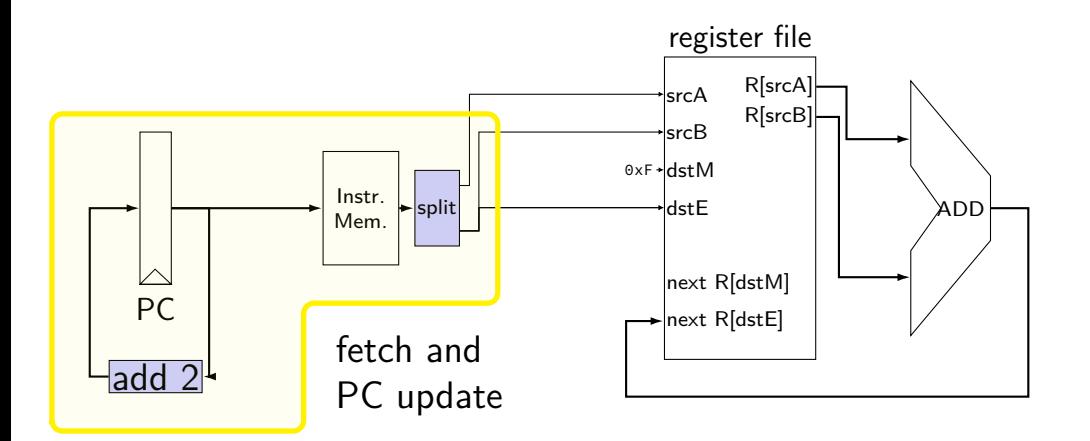

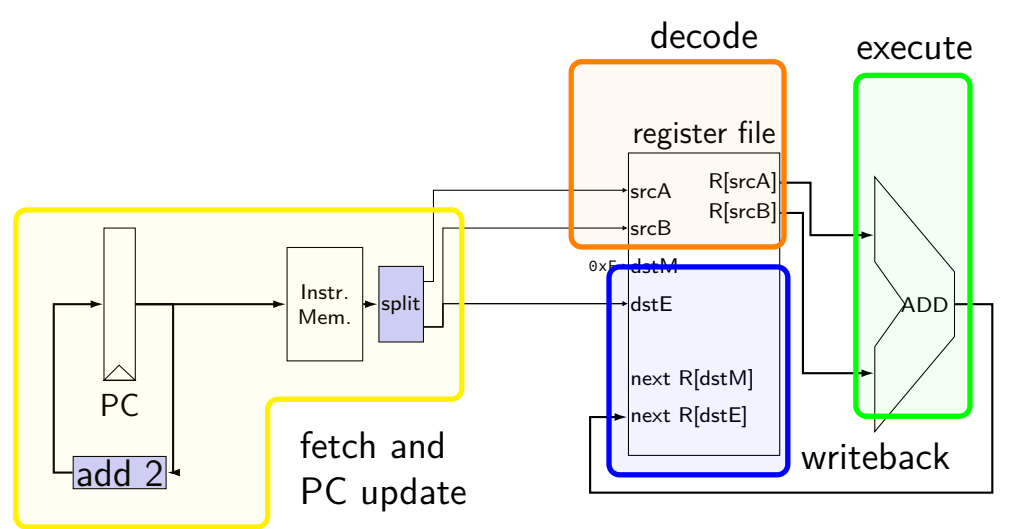

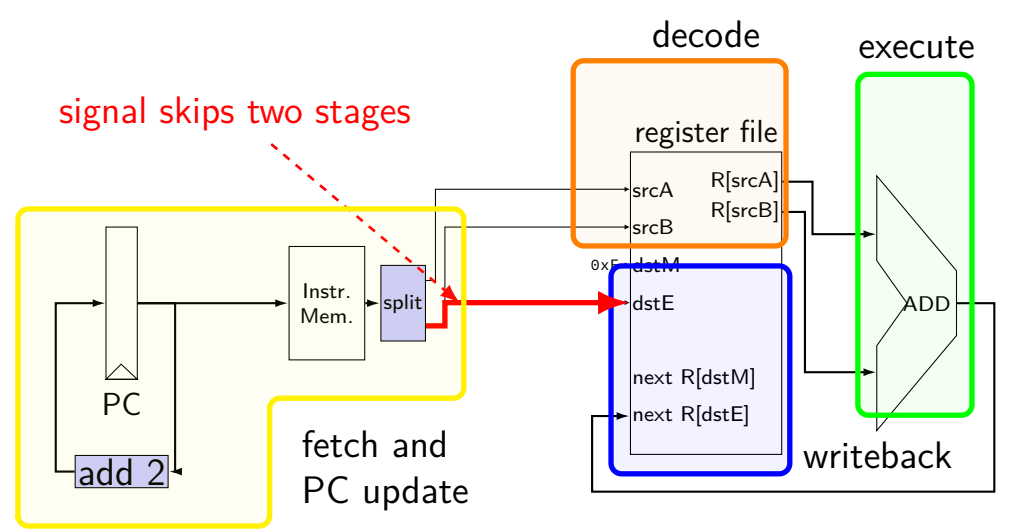

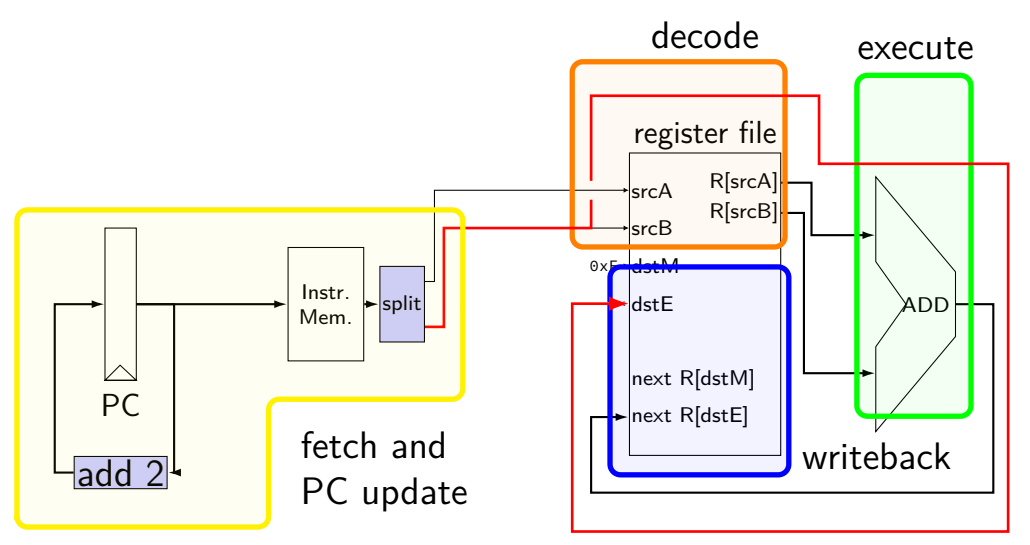

# **pipelined addq processor**

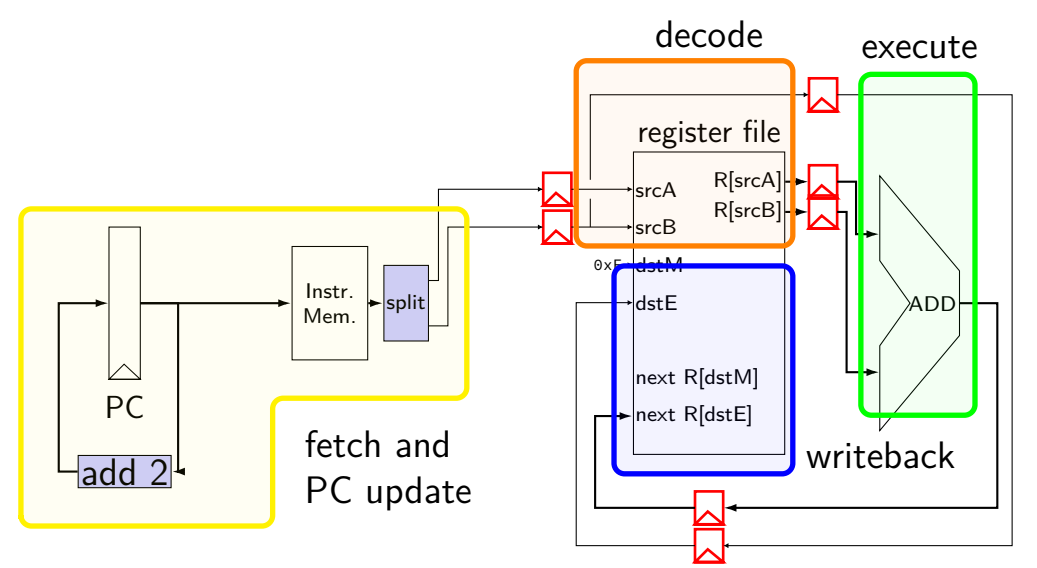

#### **pipelined addq processor**

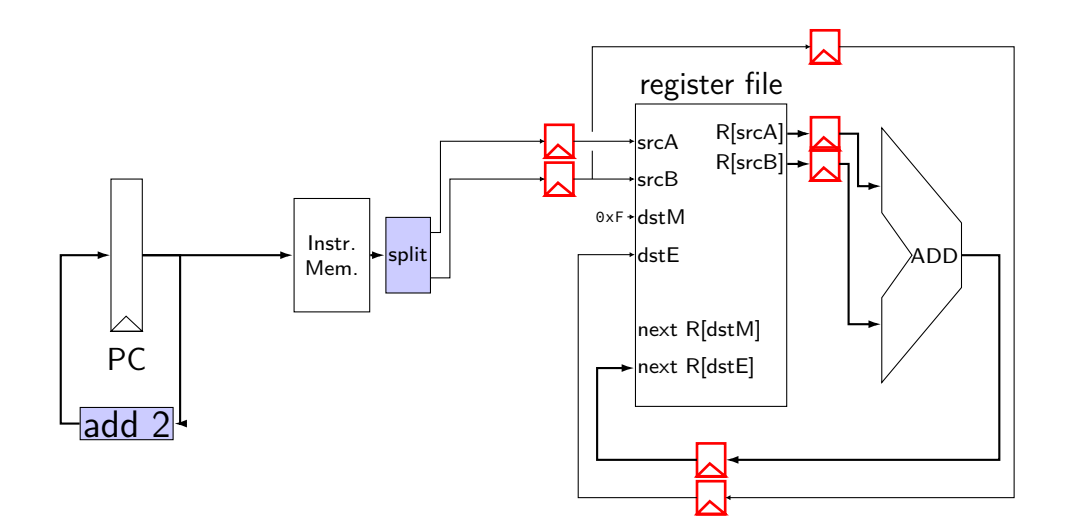

# **pipelined addq processor**

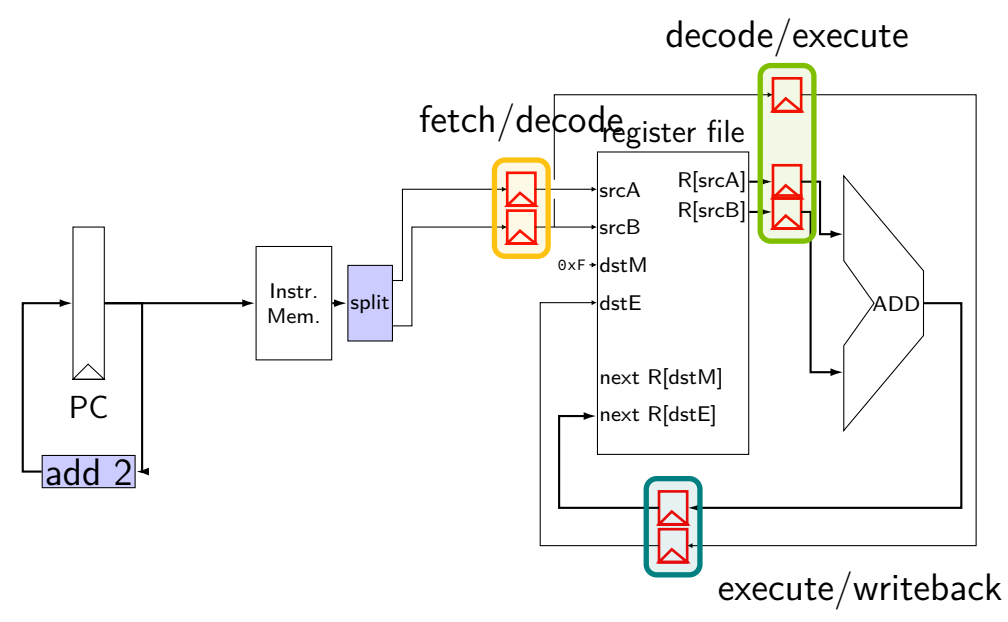
# **pipelined addq processor**

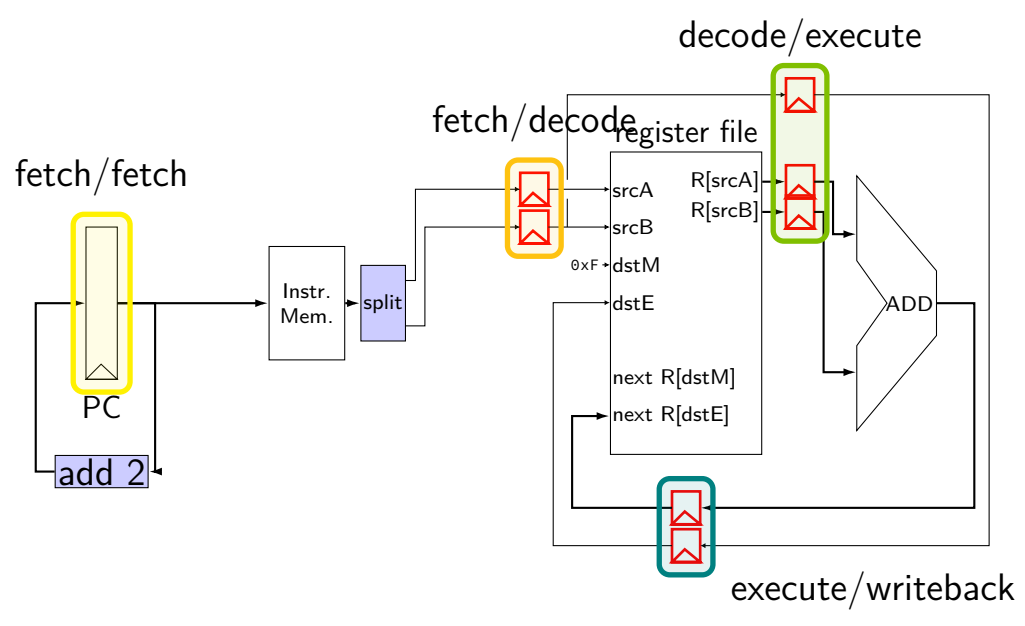

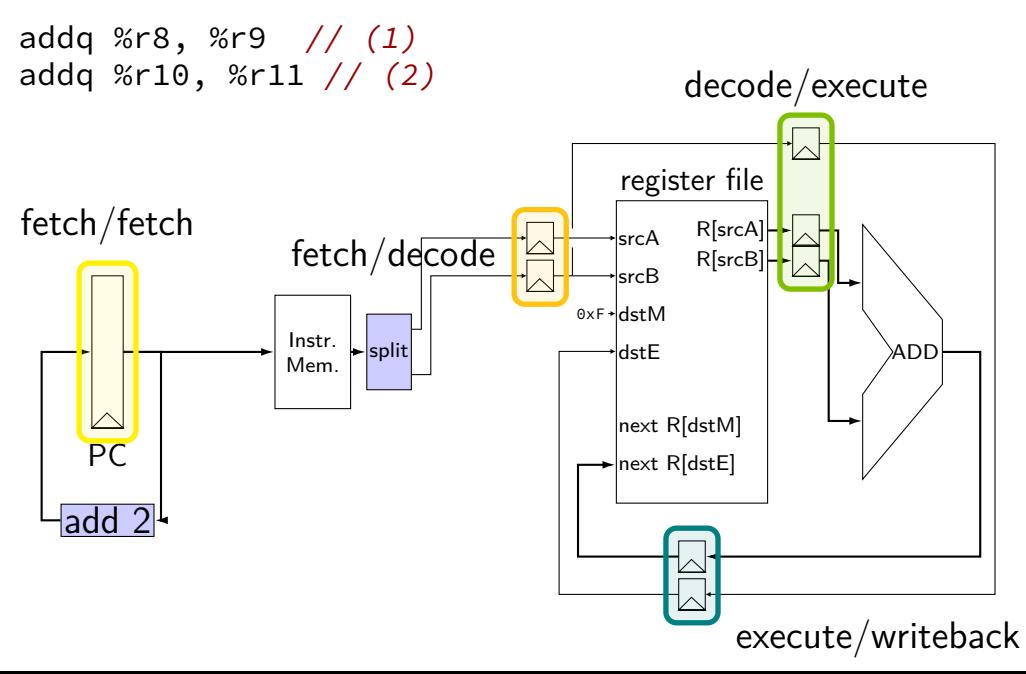

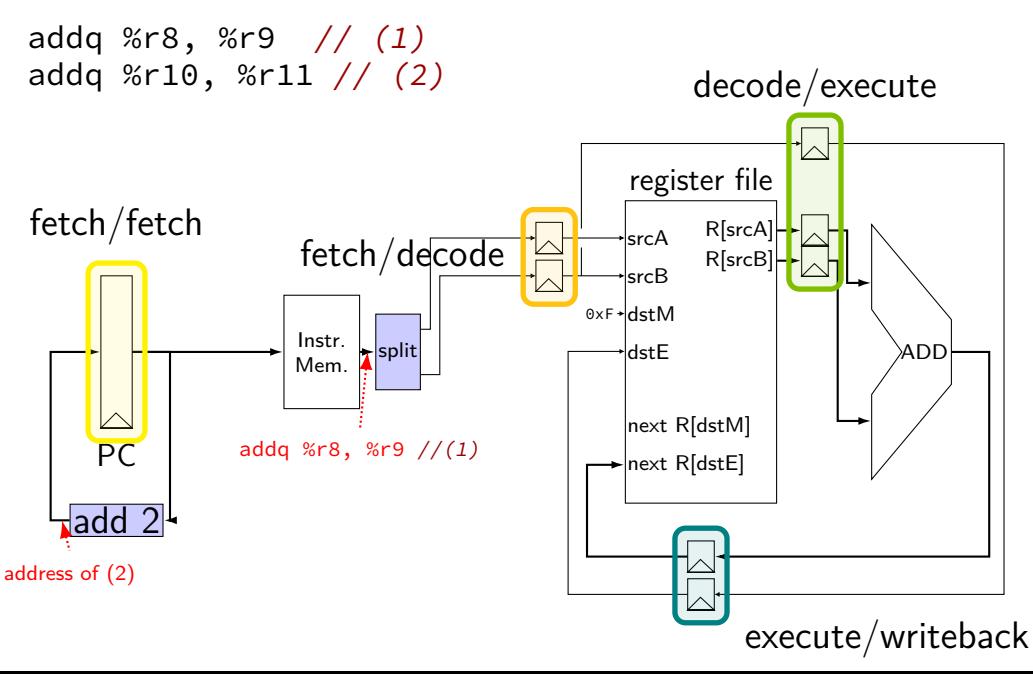

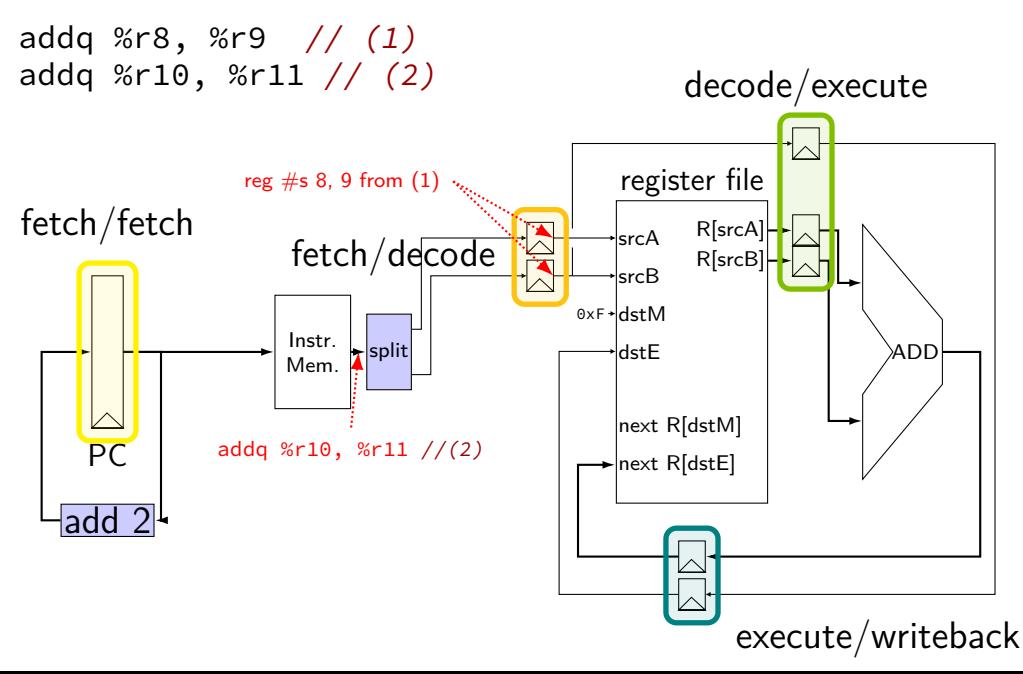

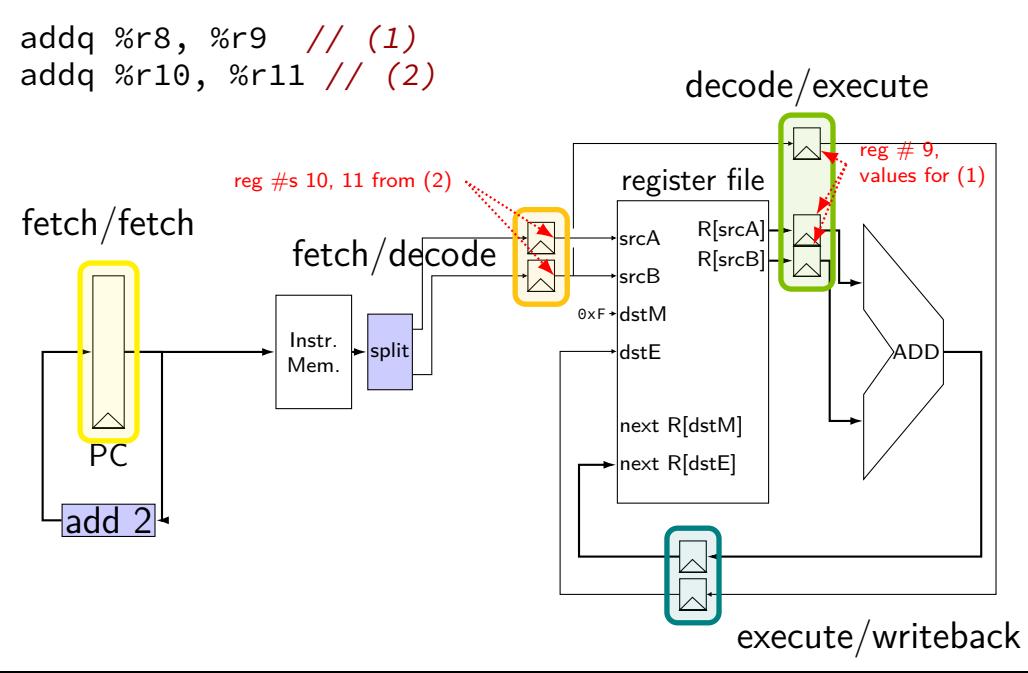

# **addq processor timing**

// initially  $%r8 = 800$ ,  $1/$  %r9 = 900, etc. addq %r8, %r9 addq %r10, %r11 addq %r12, %r13 addq %r9, %r8

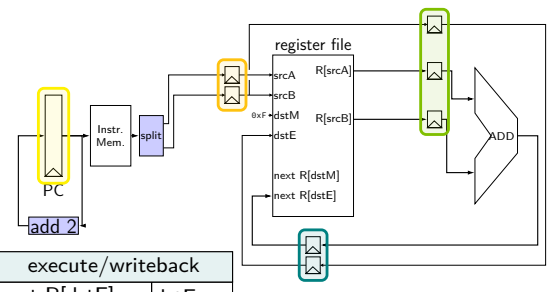

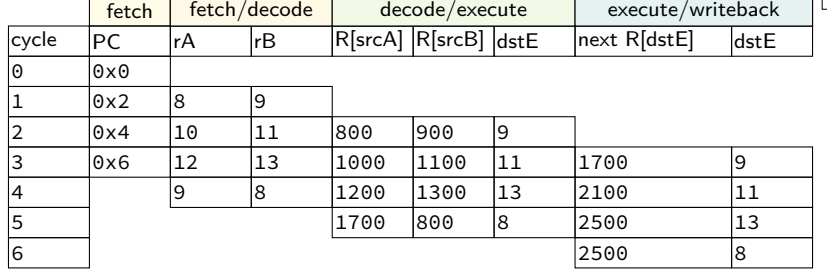

#### **addq processor timing** // initially  $%r8 = 800$ , // %r9 = 900, etc. addq %r8, %r9 addq %r10, %r11 addq %r12, %r13 addq %r9, %r8

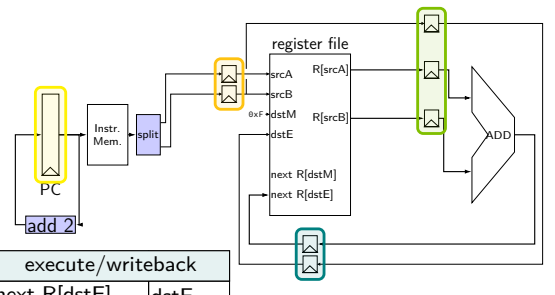

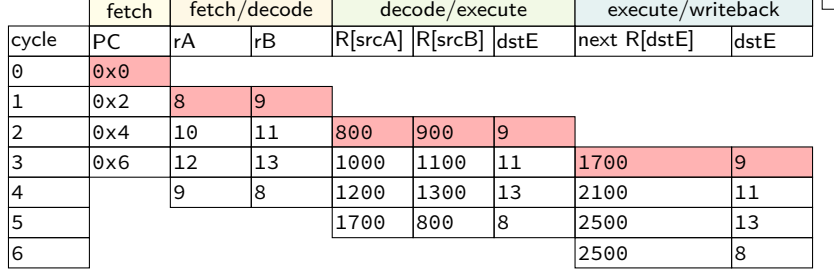

#### **addq processor timing** // initially  $%r8 = 800$ , // %r9 = 900, etc. addq %r8, %r9 addq %r10, %r11 addq %r12, %r13 addq %r9, %r8

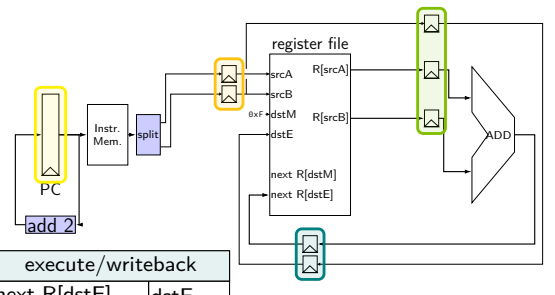

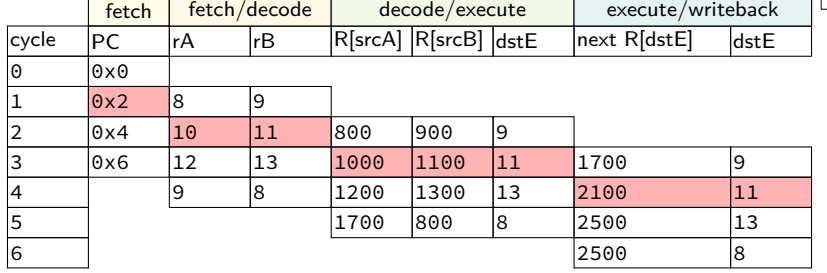

# **addq processor timing**

// initially  $%r8 = 800$ ,  $1/$  %r9 = 900, etc. addq %r8, %r9 addq %r10, %r11 addq %r12, %r13 addq %r9, %r8

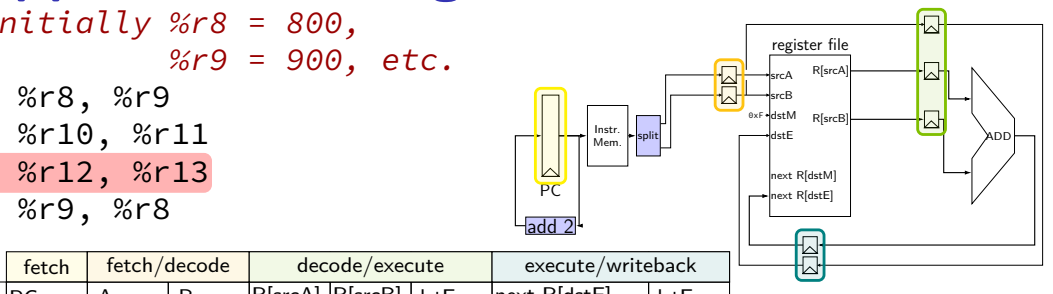

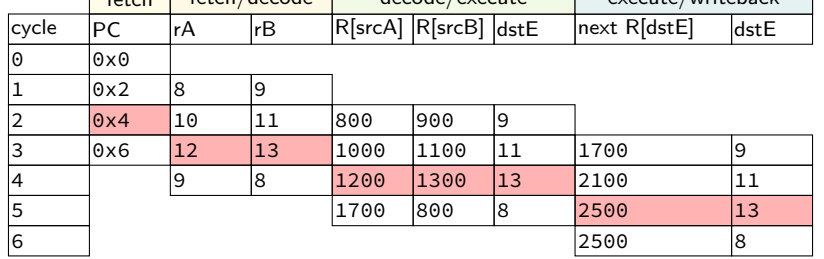

decode /execute

# **addq processor timing**

// initially  $%r8 = 800$ ,  $1/$  %r9 = 900, etc. addq %r8, %r9 addq %r10, %r11 addq %r12, %r13 addq %r9, %r8

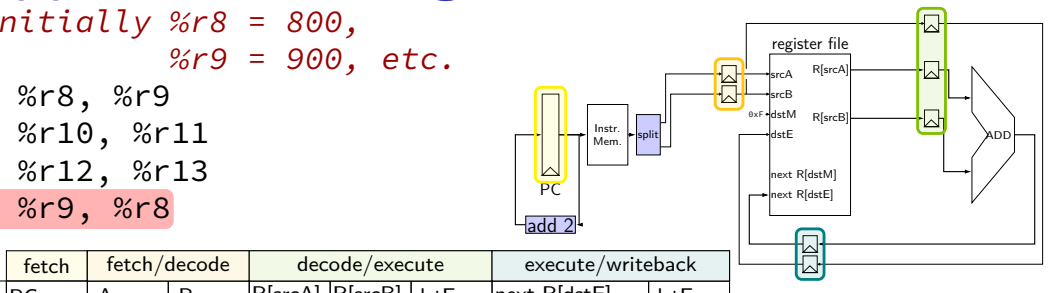

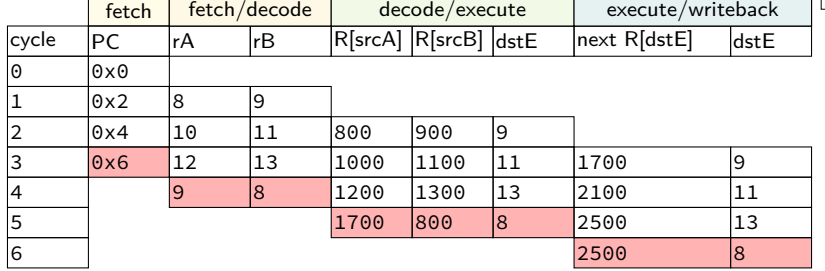

### **backup slides**

# **addq processor performance**

example delays:

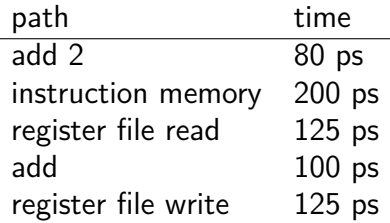

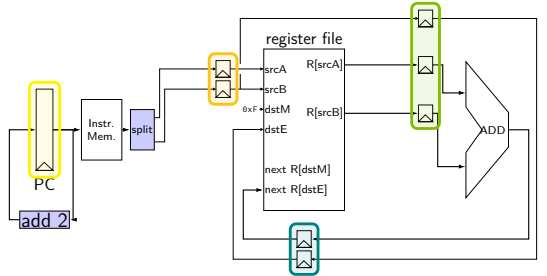

#### no pipelining: 1 instruction per 550 ps add up everything but add 2 (critical (slowest) path)

pipelining: 1 instruction per 200 ps  $+$  pipeline register delays slowest path through stage  $+$  pipeline register delays latency: 800 ps + pipeline register delays (4 cycles)